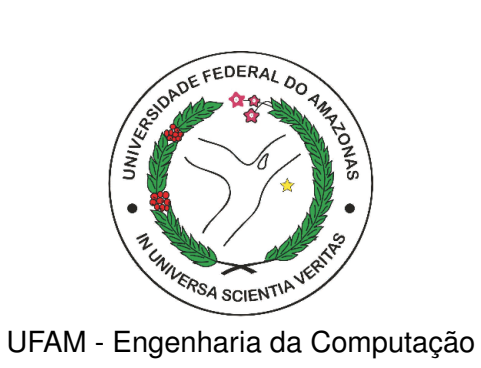

### MODELO OPERACIONAL CUDA PARA VERIFICAÇÃO DE PROGRAMAS

Higo Ferreira Albuquerque

Monografia de Graduação apresentada à Coordenação de Engenharia da Computação, UFAM, da Universidade Federal do Amazonas, como parte dos requisitos necessários à obtenção do título de Engenheiro de Computação.

Orientador: Lucas Carvalho Cordeiro

Manaus Janeiro de 2016 , Higo Ferreira Albuquerque

Modelo Operacional CUDA para Verificação de Programas/Higo Ferreira Albuquerque . - Manaus: UFAM, 2016.

XIII, [61](#page-74-0) p.: il.; 29, 7cm.

Orientador: Lucas Carvalho Cordeiro

Monografia (graduação) – UFAM / Curso de Engenharia da Computação, 2016.

Referências Bibliográficas: p.  $58 - 60$ .

1. Modelo Operacional. 2. CUDA. 3. Verificação de Software. 4. ESBMC. I. Cordeiro, Lucas Carvalho. II. Universidade Federal do Amazonas, UFAM, Curso de Engenharia da Computação. III. Título.

Modelo Operacional CUDA para Verificação de Programas

Higo Ferreira Albuquerque

MONOGRAFIA SUBMETIDA AO CORPO DOCENTE DO CURSO DE ENGENHARIA DA COMPUTAÇÃO DA UNIVERSIDADE FEDERAL DO AMAZONAS COMO PARTE DOS REQUISITOS NECESSÁRIOS PARA A OBTENÇÃO DO GRAU DE ENGENHEIRO DE COMPUTAÇÃO.

Aprovada por:

\_\_\_\_\_\_\_\_\_\_\_\_\_\_\_\_\_\_\_\_\_\_\_\_\_\_\_\_\_\_\_\_\_\_\_\_\_ Prof. Lucas Carvalho Cordeiro, Ph.D.

\_\_\_\_\_\_\_\_\_\_\_\_\_\_\_\_\_\_\_\_\_\_\_\_\_\_\_\_\_\_\_\_\_\_\_\_\_ Prof. Celso Barbosa Carvalho, D.Sc.

\_\_\_\_\_\_\_\_\_\_\_\_\_\_\_\_\_\_\_\_\_\_\_\_\_\_\_\_\_\_\_\_\_\_\_\_\_ Prof. Carlos Augusto Moraes Cruz, D.Sc.

MANAUS, AM – BRASIL JANEIRO DE 2016

Quem acredita sempre alcança (Renato Russo)

## Agradecimentos

- Agradeço a Deus pela jornada da vida e pelas conquistas alcançadas.
- Agradeço à minha mãe, Silvana Ferreira Albuquerque, e ao meu pai, Izannilson Geraldo dos Santos Albuquerque, que me educaram e me proporcionaram condições para seguir com esta graduação.
- Agradeço aos meus amigos do laboratório de verificação de *software* e sistemas Phillipe Pereira, Isabela Silva, Hendrio Marques, Vanessa Santos, Hussama Ismail, Felipe Sousa, Mário Praia, Williame Rocha, Suzana Rita e João Campos.
- Agradeço aos meus amigos da graduação Felipe Brasil, Max Simões, Lais Negreiros, Flávio Tomé, Sávio Tomé, Jordan Rodrigues, Darlison Sousa, Walmir Aciole, Bruno Auzier, Ramon da Silva, Luciano Sobral, Tiago Melgueiros, Bárbara Lobato, que sempre me acompanharam durante essa jornada me dando alegrias para continuar.
- Agradeço em especial a minha amiga Bárbara Lobato que sempre foi paciente em me ajudar, deu-me força e confiança para vencer as etapas difíceis, também me ajudou a tomar decisões difíceis, o que permitiu minha chegada até aqui.
- Agradeço ao meu irmão Hugo Albuquerque e amigos de infância Rômulo Assunção e Eduardo Nascimento.
- Agradeço ao meu orientador Prof. Lucas Cordeiro pela paciência, pelos conselhos na graduação, pelas oportunidades e o suporte oferecidos para o desenvolvimento deste trabalho. Agradeço ao Prof. Waldir Sabino pelos conselhos e oportunidades durante a graduação. Agradeço ao Prof. Celso Barbosa que ajudou bastante nesta etapa final de TCC e estágio.

Resumo da Monografia apresentada à UFAM como parte dos requisitos necessários para a obtenção do grau de Engenheiro de Computação

#### MODELO OPERACIONAL CUDA PARA VERIFICAÇÃO DE PROGRAMAS

Higo Ferreira Albuquerque

Janeiro/2016

Orientador: Lucas Carvalho Cordeiro

Programa: Engenharia da Computação

Este trabalho propõe um modelo operacional baseado na plataforma Compute Unified Device Architecture (CUDA) para o verificador Efficient SMT-Based Context-Bounded Model Checker (ESBMC). Através desta abordagem, ESBMC é capaz de verificar propriedades (eg, condições de corrida de dados e indicadores de segurança) em programas escritos em CUDA. Inicialmente, um conjunto de bench $marks$  foram coletados a partir das ferramentas disponíveis que realizam a verificação dos programas para a unidade de processamento gráfico (GPU), a fim de criar um conjunto de testes robustos. Com base na análise desses benchmarks, foram identificadas todas as estruturas ( it ie, métodos, classes, funções, etc.) específico de programas CUDA, a fim de classificar as estruturas a ser implementadas. O comportamento de cada estrutura identificada foi modelada no modelo operacional, com foco na verificação das propriedades relacionadas. Vale resaltar que o modelo operacional foi desenvolvido em ANSI-C/C++, a fim de garantir a compatibilidade com o ESBMC. Finalmente, o respectivo modelo operacional foi integrado e contribuiu para o desenvolvimento do ESBMC-GPU.

Abstract of Monograph presented to UFAM as a partial fulllment of the requirements for the degree of Engineer

Higo Ferreira Albuquerque

January/2016

Advisor: Lucas Carvalho Cordeiro

#### Department: Computer Engineering

This work proposes an operational model based on the Compute Unified Device Architecture (CUDA) platform for the Efficient SMT-Based Context-Bounded Model Checker (ESBMC). Through this approach, ESBMC is able to verify properties (e.g., data race conditions and pointers safety) in programs written in CUDA. Initially, a set of benchmarks were collected from the available tools that perform verification of programs for graphics processing unit  $(GPU)$ , in order to create a robust test suite. Based on the analysis of such benchmarks, all structures  $(i.e.,$ methods, classes, functions, etc.) specific of CUDA programs were identified, in order to classify the structures that must be implemented. The behaviour of each identified structure has been modelled into the operational model, focusing on the verification of the properties related to them. It is worth noticing that the operational model was interelly developed in ASNI- $C/C++$ , in order to ensure the compatibility with ESBMC. Finally, the respective operational model has been integrated into the model checker.

# Sumário

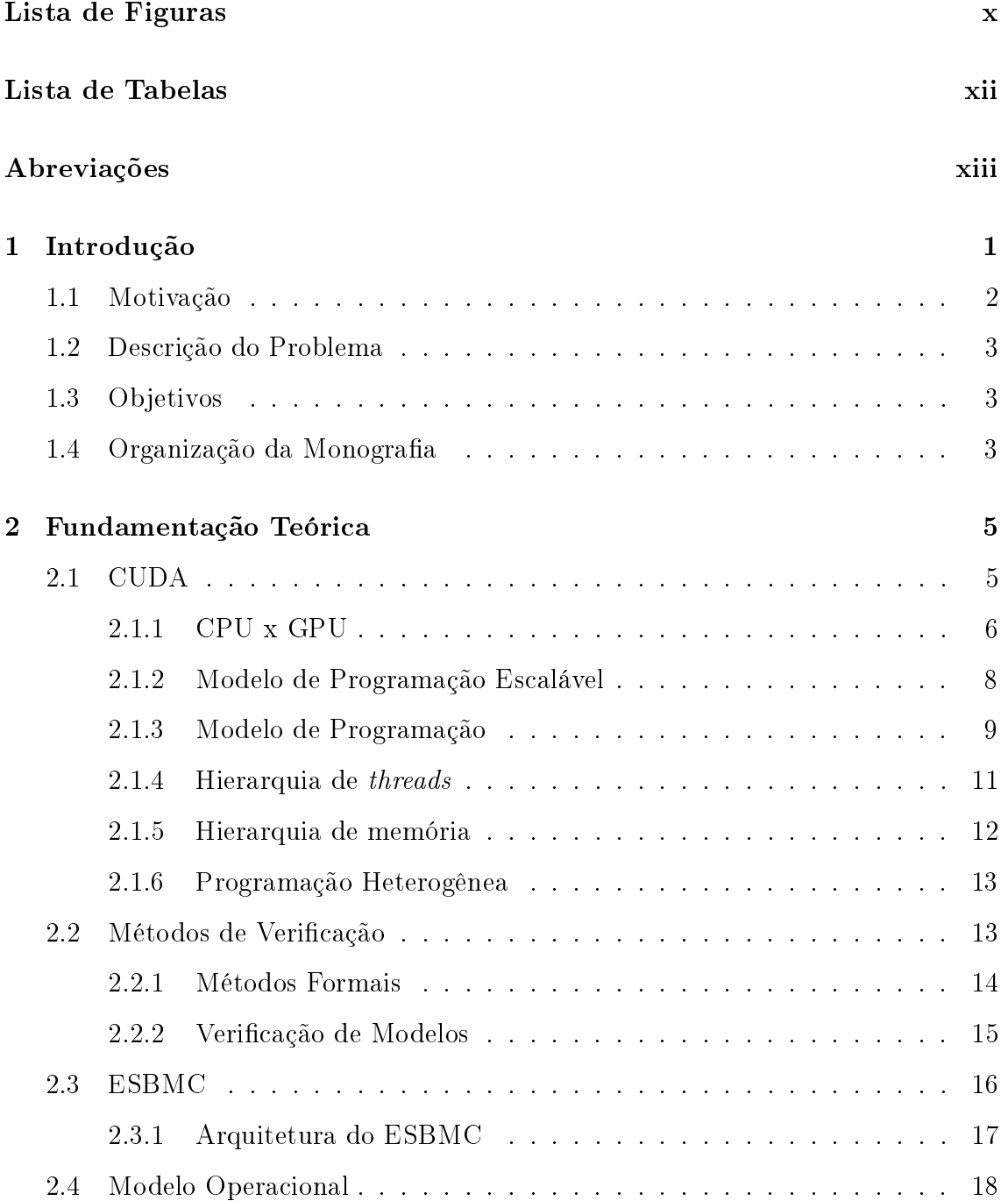

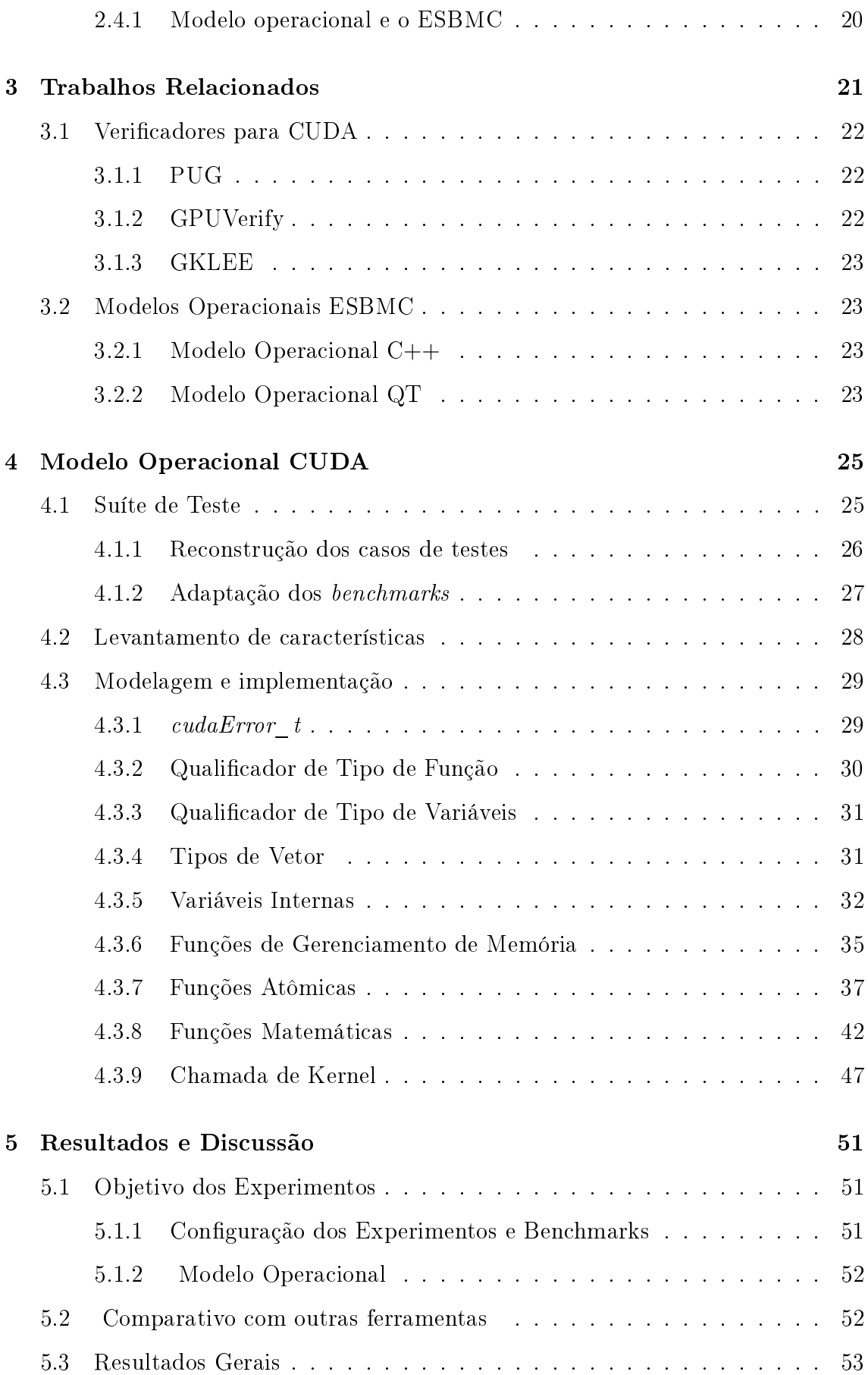

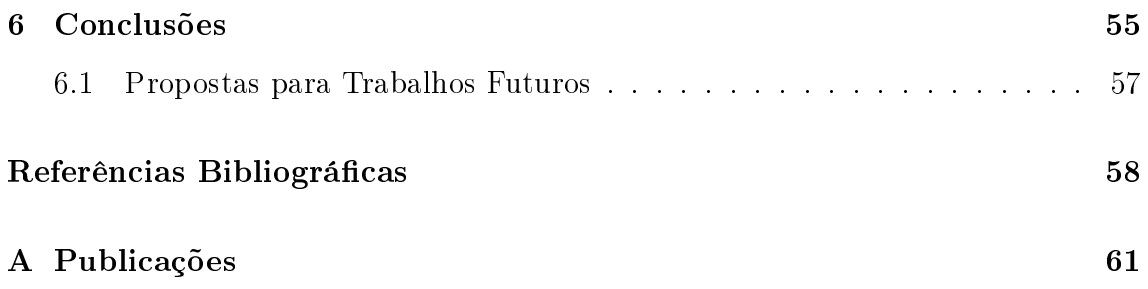

# <span id="page-10-0"></span>Lista de Figuras

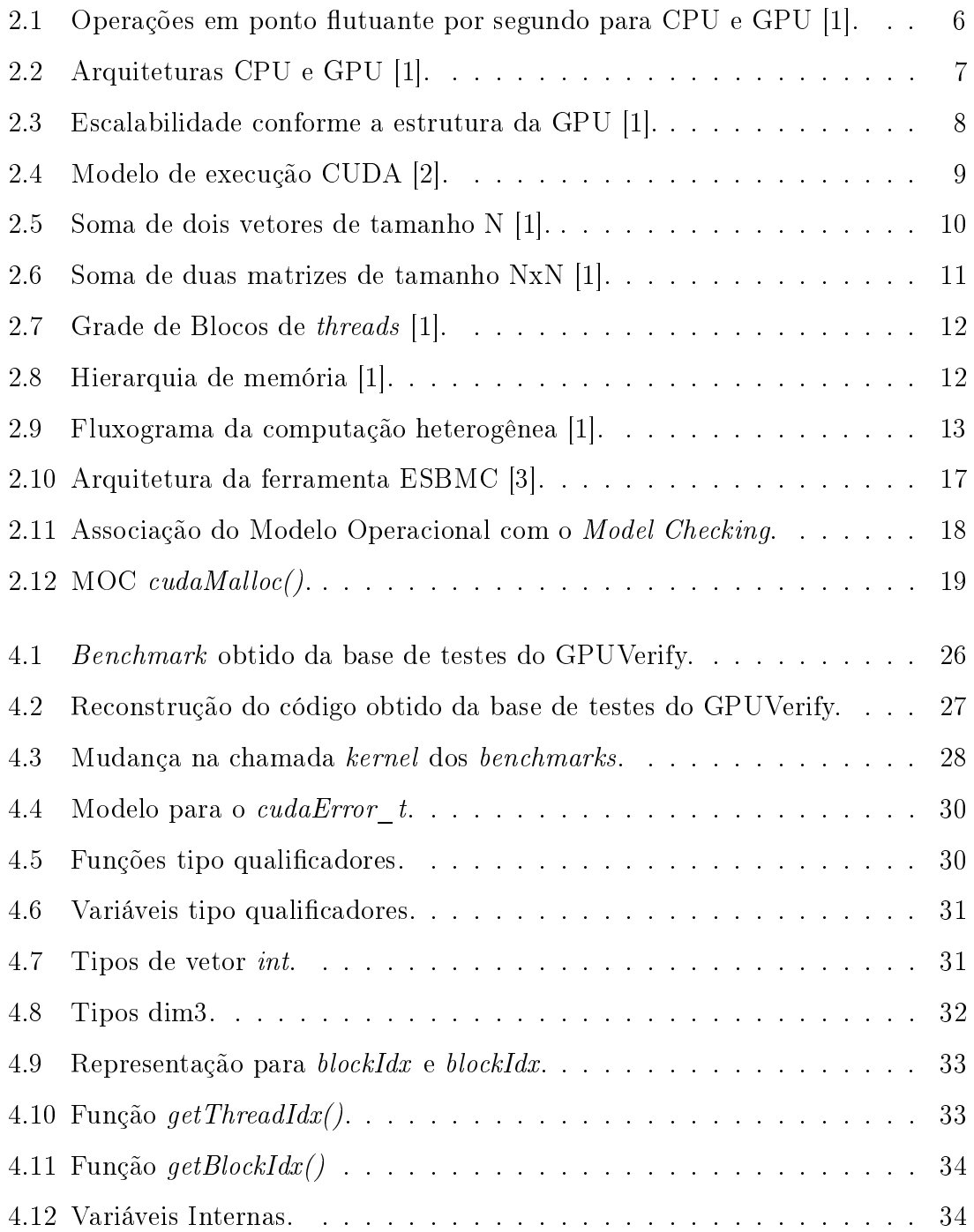

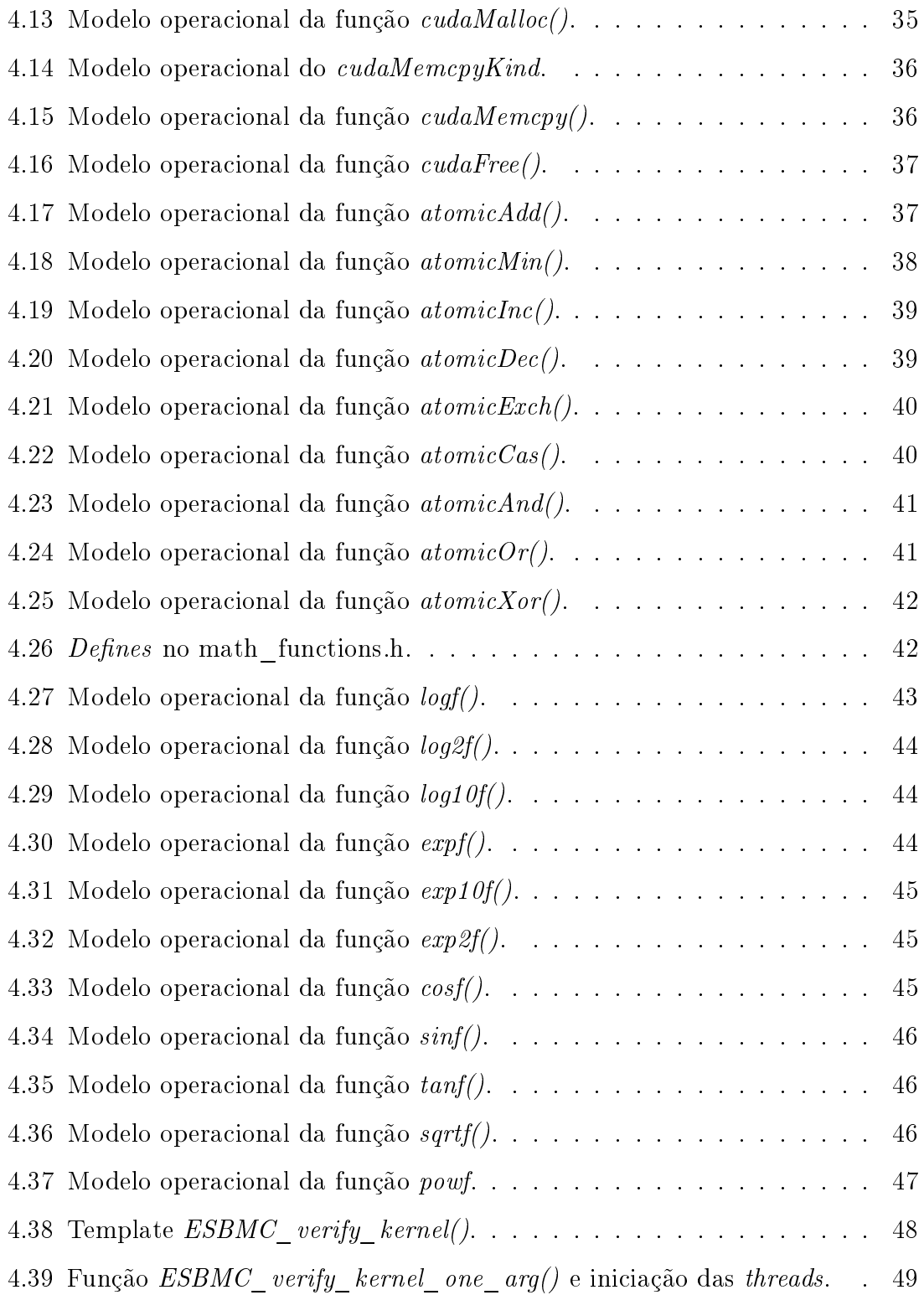

# <span id="page-12-0"></span>Lista de Tabelas

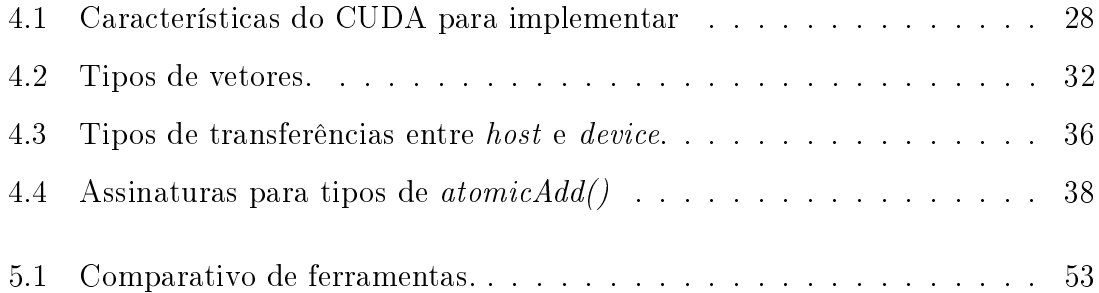

## <span id="page-13-0"></span>Abreviações

- CUDA Compute Unified Device Architecture
- GPU Gaphics Processing Unit
- CPU Central Processing Unit
- ESBMC Efficient SMT Based Context-Bounded Model Checker
- ESBMC-GPU Efficient SMT Based Context-Bounded Model Checker -Gaphics

Processing Unit

- MOC Modelo Operacional CUDA
- COM C++ Operation Model
- QtOM Qt Operation Model
- FMS Flexible Manufacturing System
- PLC Programmable Logic Controller
- CETELI CEntro de P&D em Tecnologia ELetrônica e da Informação
- $SMT Satisfiability Modulo Theories$
- SSA Single Static Assignment
- IREP Intermediate REPresentation
- STL Standard Template Library
- VC Verification Condition
- ALU Arithmetic Logic Unit
- DRAM Dynamic Random Access Memory
- SM Stream Multiprocessor

## <span id="page-14-0"></span>Capítulo 1

## Introdução

A técnica model checking, no português checagem de modelos é uma área em ascensão no cenário da pesquisa. Model checking nada mais é do que uma forma de verificar estados finitos de forma automática em sistemas concorrentes [\[4\]](#page-71-4). Surgiu no início dos anos 80 principalmente com as pesquisas dos professores Clarke e Emerson com a utilização da lógica temporal. Hoje possui aplicações em sistemas de hardware, software e protocolos de comunicação [\[4\]](#page-71-4). Garante ausência de *deadlocks* e comportamentos similares que possam levar ao travamento do sistema, por exemplo nos sistemas flexíveis de manufatura (FMS) que são um conglomerado de PLCs, em geral apresenta um elevado grau de compartilhamento de recursos [\[5\]](#page-71-5)[\[6\]](#page-71-6)[\[7\]](#page-71-7), ou em algoritmos concorrentes como programas em C, C++ e CUDA [\[8\]](#page-71-8)[\[9\]](#page-71-9)[\[10\]](#page-71-10).

A utilização da verificação, em especial a verificação formal, à códigos tem sido a alternativa para encontrar anomalias que causariam o travamento de sistemas. Normalmente programas são escritos e alguns erros como *overflow* e *array bounds* são imperceptíveis ao programador e a ferramenta de programação; esses erros podem ser encontrados usando ferramentas de verificação de programas.

A alta taxa de produção de programas eleva a possibilidade de erros como os citados anteriormente. Além do que, os programas são construídos por vários desenvolvedores e muitos são extensos, a ponto de possuírem milhares de linhas de código. Esses fatores influenciam na necessidade de ferramentas automáticas para detecção de falhas.

A necessidade de verificação de programas se dá em sistemas que em caso de falha, irão causar enormes impactos a sociedade ou financeiro, como exemplo o foguete Ariana 5 que explodiu em 4 junho de 1996, quando um seus programas tentou realizar uma conversão de um número ponto flutuante de 64-bit para um valor inteiro de 16-bit, caracterizando em um *overflow* [\[4\]](#page-71-4).

Com a evolução nos últimos 10 anos das unidades de processamento grácos (do inglês, graphic process unit - GPUs), em especial as placas de vídeo, hoje é possível aplicá-las não somente para processamento gráco, mais em qualquer processamento para cálculos de uso geral [\[11\]](#page-72-0). Um rápido desenvolvimento de hardware da GPU levou a um uso extensivo em aplicações científicas e comerciais, inúmeros trabalhos relatam o aumento de velocidade de projetos antes executados em CPUs [\[2\]](#page-71-2).

A utilização da GPU depende de um elevado grau de paralelismo entre a carga de trabalho, também precisa de uma carga de trabalho substancial para esconder a latência da transição de dados entre memórias [\[2\]](#page-71-2). O número de cálculos numéricos realizados por operação de transição de dados de memória, deve ser elevada a fim de preservar a intensidade de computação [\[2\]](#page-71-2).

Hoje existem aplicações que usam GPUs em controle de trafego aéreo, simulações, análise de riscos no mercado financeiro, climatologia, ciências médicas, manufatura industrial, onde é essencial haver uma verificação de programas [\[12\]](#page-72-1).

A partir da necessidade foi iniciado um projeto no CETELI/UFAM para desenvolver uma ferramenta de verificação (ESBMC-GPU), voltada para códigos do Compute Unified Device Architecture (CUDA), extensão da linguagem ANSI-C e C++ usada para programação em GPUs CUDA. Cabe neste trabalho as partes que tive participação, em especial no modelo operacional que será descrito durante todo o trabalho.

### <span id="page-15-0"></span>1.1 Motivação

Busca-se desenvolver uma ferramenta de verificação de programas CUDA a partir da ferramenta ESBMC. O ESBMC atualmente suporta códigos escritos em ANSI-C e C++, e existe uma extensão do ANSI-C e C++ para CUDA. A motivação para desenvolver o modelo operacional CUDA (MOC) neste trabalho é auxiliar a extensão do ESBMC para suportar a verificação de códigos CUDA.

### <span id="page-16-0"></span>1.2 Descrição do Problema

O ESBMC atualmente não seria capaz de interpretar as funções e características do CUDA durante uma verificação, teria problemas com o parser, e não saberia como proceder com o código. A criação do modelo operacional CUDA (MOC) permitirá ao ESBMC ser capaz de interpretar e verificar códigos CUDA.

## <span id="page-16-1"></span>1.3 Objetivos

Objetivo geral:

 Desenvolver um modelo operacional que permitirá o ESBMC interpretar códigos CUDA.

Os objetivos específicos são:

- · Identificar características de código específicas do CUDA, como funções e estruturas de dados.
- Investigar o comportamento de cada característica identificada, compreender os tipos de parâmetros, o processamento e retorno das funções.
- Implementar o modelo das características encontradas para criação do MOC.
- Compor o conjunto de benchmarks com códigos CUDA.
- Testar e avaliar a eficiência do MOC com os benchmarks.

## <span id="page-16-2"></span>1.4 Organização da Monografia

A monografia está organizada da seguinte maneira:

- No Capítulo [2](#page-18-0) são apresentados os conceitos de arquitetura e programação da plataforma CUDA, é também apresentada a área da verificação e a ferramenta ESBMC, por fim o modelo operacional é descrito.
- O Capítulo [3](#page-34-0) apresenta um resumo dos trabalhos relacionados à modelo operacional.
- O Capítulo [4](#page-38-0) descreve os procedimentos adotados para desenvolvimento do MOC.
- No Capítulo [5](#page-64-0) são apresentados os resultados de desempenho do MOC, e uma discussão dos resultados obtidos dentro do projeto com o MOC.
- O Capítulo [6,](#page-68-0) apresenta as conclusões do trabalho, além de apresentar sugestões para trabalhos futuros.

## <span id="page-18-0"></span>Capítulo 2

## Fundamentação Teórica

Para o desenvolvimento do trabalho foi necessário o aprofundamento na plataforma CUDA, tanto na arquitetura quanto na linguagem usada que é a extensão do C e  $C_{++}$ . Foi também explorado a teoria de verificação, em especial a verificação de modelos, houve a compreensão teórica da arquitetura e dos códigos do projeto ESBMC do, e a fixação dos conceitos em modelo operacional.

### <span id="page-18-1"></span>2.1 CUDA

O surgimento das GPUs acontece quando as CPUs não conseguiam atender as necessidades de processamento requeridas em novas aplicações, no caso tratavase do processamento gráfico, por isso alguns fabricantes começaram a desenvolver as placas de vídeo que liberava a CPU de processamento gráfico [\[2\]](#page-71-2). As GPUs são microprocessadores especializadas que a partir do processador central aliviam e aceleram a renderização dos gráficos[\[11\]](#page-72-0).

O CUDA é uma plataforma de computação paralela de propósito geral criada pela NVIDIA, que tira proveito das unidades de processamento gráco (GPUs) e resolve muitos problemas computacionais complexos em uma fração do tempo menor que quando executada na CPU [\[11\]](#page-72-0).

O poder de aplicação das GPUs não é mensurável, no caso da GPU CUDA há milhões de placas em uso e a cada dia desenvolvedores de programas e pesquisadores inovam descobrindo aplicações. Com o CUDA é possivel explorar o potencial computacional das GPUs até então restrito à computação gráca. Atualmente é encontrado

GPUs CUDA em projetos de simulação, astrofísica, meteorologia, processamento de sinais, análise de vídeos, na área da saúde como em bio-química, bio-informática e visualização de moléculas, em projetos estruturais, mecânicos, eletromagnéticos, análise de riscos financeiros, análise do fluxo de tráfego aéreo e outros [\[11\]](#page-72-0) [\[12\]](#page-72-1).

#### <span id="page-19-0"></span>2.1.1 CPU x GPU

A Figura [2.1](#page-19-1) apresenta um gráco que compara a evolução das GPUs e CPUs ao longo dos últimos 15 anos. Considerando de setembro de 2002 até agosto de 2013, a GPU elevou sua capacidade de processamento em mais de 20 vezes em precisão simples, enquanto a CPU elevou em até 6 vezes somente. O Gráfio também mostra a vantagem da GPU sobre à CPU quanto a processamento em precisão simples e dupla.

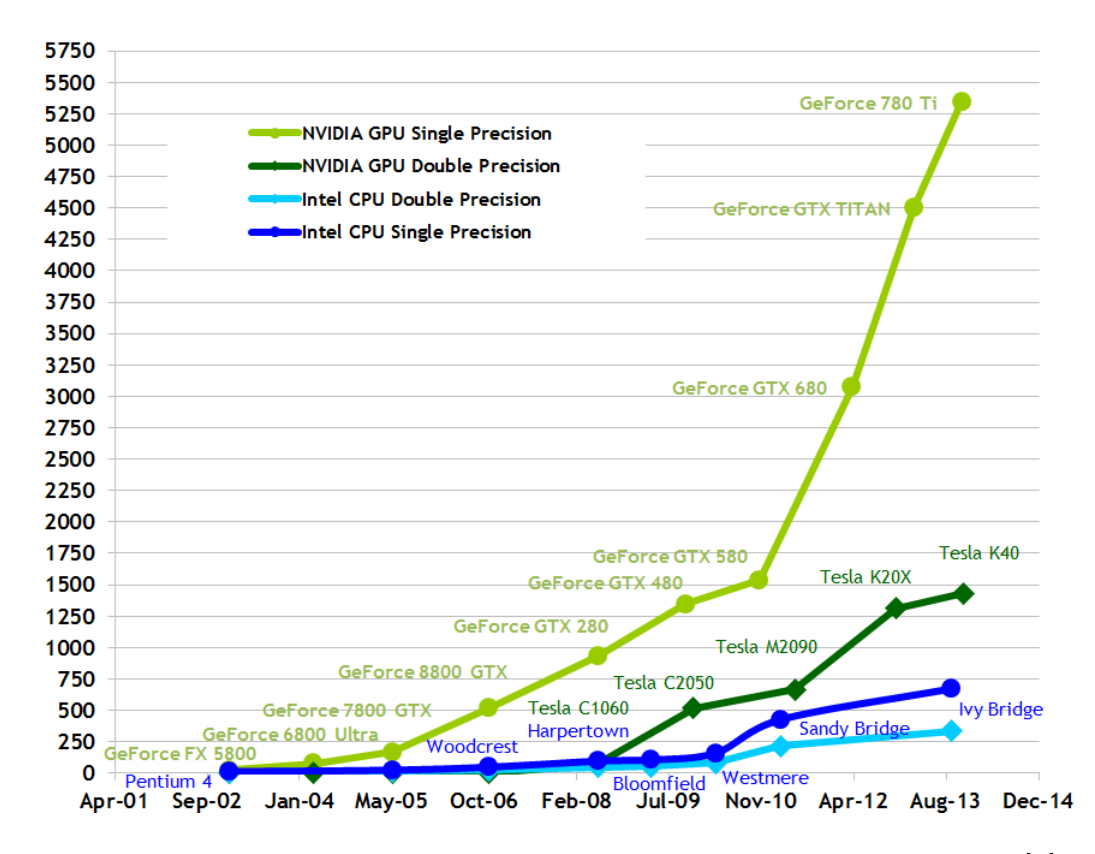

#### **Theoretical GFLOP/s**

<span id="page-19-1"></span>Figura 2.1: Operações em ponto flutuante por segundo para CPU e GPU [\[1\]](#page-71-1).

A superioridade da GPU sobre a CPU se dá devido ao uso da computação paralela. As CPUs possuem transistores dedicados à *cache* e controle de fluxo sofisticado. A GPU possui transistores dedicados ao processamento de dados em vez da

cache de dados e controle de fluxo  $[1]$   $[2]$ . A Figura [2.2](#page-20-0) mostra que a CPU possui poucas unidades lógicas e aritméticas (ULA), mas possui uma cache e controle robusto e uma DRAM, enquanto a GPU possui muitas ULAs, uma pequena unidade de controle e cache para cada grupo de ULAs, e uma DRAM para transferências entre host e o device, e para as entradas e saídas da execução dos kernels.

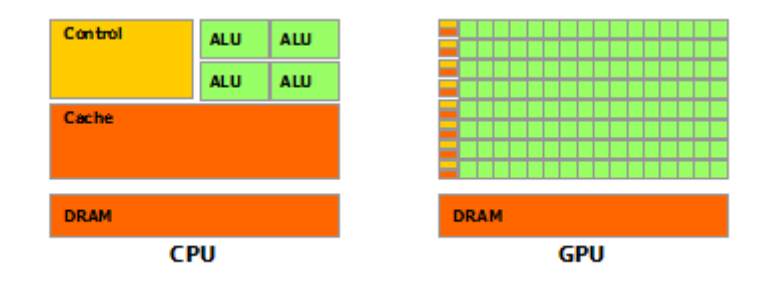

<span id="page-20-0"></span>Figura 2.2: Arquiteturas CPU e GPU [\[1\]](#page-71-1).

As CPUs podem ser consideradas como processadores multicores, uma vez que eles precisam de apenas algumas threads para usar sua capacidade plena, enquanto GPUs são processadores que precisam de milhares de threads para a sua utilização plena [\[2\]](#page-71-2). As GPUs poderiam ser vistas como unidades de coprocessamento para as CPUs, os quais são adequados para problemas que exibem elevada regularidade e intensidade aritmética [\[2\]](#page-71-2). Tipicamente, as partes sequenciais do programa são executadas na CPU, enquanto as partes de computação intensiva são transferidas para acelerar todo o processo [\[2\]](#page-71-2).

A GPU é especializada em resolver problemas expressos com cálculos de dados paralelos, fazer uma grande quantidade de aritmética de ponto flutuante em dados completamente independentes, tais como transformar as posições dos vértices do triângulo ou geradora de cores de pixels [\[2\]](#page-71-2). Esta independência de dados, é uma das diferenças chave entre o design para projeto GPUs e CPUs. O mesmo kernel é executado por diferentes threads em paralelo com dados de entrada diferentes, essa abordagem na GPU permite um controle de fluxo menos sofisticado que na CPU [\[1\]](#page-71-1)[\[13\]](#page-72-2), permite uma utilização de um paralelismo substancial do hardware e o processar grandes quantidades de dados [\[2\]](#page-71-2).

A computação paralela tem processamento rápido, porém sua curva de aprendizado é elevada, existe muita diculdade para gerar programas, e com a evolução da plataforma CUDA, o usuário passou a dispor de opções com extensões do C,

C++ e Fortran para escrever códigos que executem direto na GPU, não precisando mais da linguagem de compilação.

Por meio de uma linguagem de alto nível como C e C++, aplicações são escritas onde executam as partes sequenciais na CPU e possuem partes aceleradas por GPU, o que elimina a carga de trabalho da CPU.

#### <span id="page-21-0"></span>2.1.2 Modelo de Programação Escalável

O núcleo do CUDA é segmentado em três abstrações: a hierarquia do grupo de thread, memórias compartilhadas e a sincronização de barreiras, que para o programador é um conjunto mínimo de extensões de linguagem de alto nível [\[1\]](#page-71-1). Estas abstrações fornecem paralelismo de dados refinados, guiam o programador para particionar o problema em sub-problemas que podem ser resolvidos de forma independente em paralelo por blocos de threads. Cada sub-problema é quebrado em partes menores que podem ser resolvidas de forma cooperativa em paralelo por todas as threads dentro do bloco [\[1\]](#page-71-1), [\[13\]](#page-72-2). Essa decomposição preserva a linguagem e permite que threads cooperem na resolução de cada sub-problema e permite automatizar a escalabilidade. Cada bloco pode ser programado em qualquer multiprocessador na GPU e em qualquer ordem simultaneamente ou sequencialmente. A Figura [2.3](#page-21-1) mostra uma ideia da estrutura onde a GPU é segmentada em blocos, e os blocos em threads, mas o usuário tem o poder de habilitar somente os blocos que acha necessário para sua aplicação, e expandir o uso conforme a carência [\[13\]](#page-72-2).

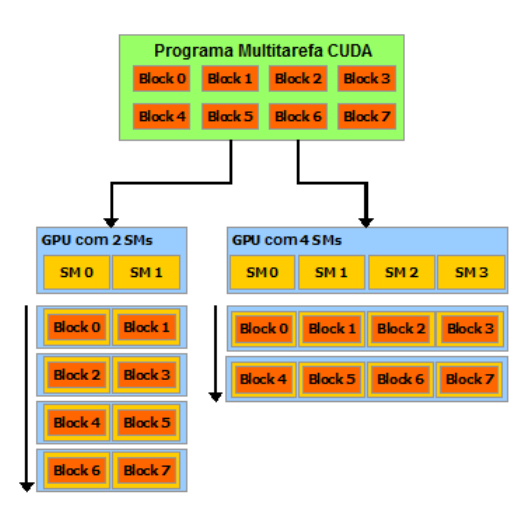

<span id="page-21-1"></span>Figura 2.3: Escalabilidade conforme a estrutura da GPU [\[1\]](#page-71-1).

#### <span id="page-22-0"></span>2.1.3 Modelo de Programação

Os programas CUDA são executadas em coprocessamento. Tipicamente a aplicação consiste em duas partes: a parte sequencial é executada na CPU (host) que é responsável pela gestão de dados, transferências de memória, e conguração da execução da GPU; a parte paralela do código que é executado na GPU (device), como funções kernels que são chamadas pela CPU [\[2\]](#page-71-2).

Um kernel é executado rapidamente por um grande número de threads em unidades de processamento chamadas por streaming multiprocessors (SMs). Cada streaming multiprocessors é um processador SIMD, constituído por até 32 processadores escalares [\[2\]](#page-71-2). As threads são organizadas em blocos e executadas em um único multiprocessador, e a execução do kernel é organizado como uma grade de blocos de threads, como mostrado na Figura [2.4.](#page-22-1) Blocos de threads são executados no mesmo SM e compartilham os recursos disponíveis, como os registos e memória compartilhada. O número de streaming multiprocessors variam de 2 até 32 unidades conforme o modeloo da GPU [\[2\]](#page-71-2).

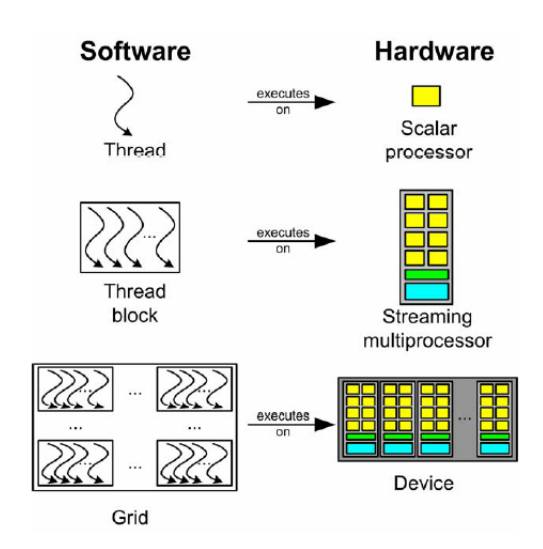

<span id="page-22-1"></span>Figura 2.4: Modelo de execução CUDA [\[2\]](#page-71-2).

O número de threads por bloco, e o número de blocos em uma grade são especificados através da configuração do kernel [\[2\]](#page-71-2). Bloco e grade podem ser multidimensional (1D, 2D e 3D) para suportar diferentes padrões de acesso à memória. Cada thread possui um único índice dentro de um bloco, e cada bloco possui um único identicador dentro da grade. As threads podem acessar esses identicadores e dimensões, através de variáveis especiais. Em geral, cada thread utiliza os seus próprios índices para ramicação, e para simplicar o endereçamento de memória no tratamento de dados multidimensionais [\[2\]](#page-71-2).

A plataforma CUDA fornece uma maneira de sincronizar threads no mesmo bloco usando a sincronização de barreira [\[2\]](#page-71-2). No entanto, threads em diferentes blocos não podem cooperar, uma vez que poderiam ser executado em diferentes streaming multiprocessors.

O CUDA C é uma extensão da linguagem C, permite o programador usar funções do C e as funções específicas do CUDA [\[1\]](#page-71-1), permite definir funções normais em C, definir funções kernel que são executadas no device e permite realizar a chamada de kernel como mostra a linha 10 do código da Figura [2.5.](#page-23-0) O programa básico consiste de uma função main() e de no mínimo uma função kernel como mostrado na Figura [2.5.](#page-23-0)

Um kernel é definido utilizando a declaração do qualificador global em uma função fora da main(), como mostrado na Figura [2.5,](#page-23-0) entre as linhas 2 e 5. A configuração da chamada de kernel é especificada usando o  $\mathit{parser} < \mathit{<<}$ thread, blocos  $>$  >  $>$ , onde indica que será usado N blocos no device, e o kernel será executado por N threads em cada bloco, onde cada thread iniciada pelo kernel possui um ID único que é acessível internamente ao kernel, no exemplo da Figura [2.5](#page-23-0) o ID é acessado através da variável threadIdx [\[1\]](#page-71-1).

A Figura [2.5](#page-23-0) apresenta um exemplo de código de adição de vetores de tamanho N que armazena o resultado no vetor C [\[1\]](#page-71-1).

```
// Kernel definition
  __global__ void VecAdd(float* A, float* B, float* C){
      int i = threadIdx.x;
      C[i] = A[i] + B[i];5 }
6
  int main(){
8 ...
9 // Kernel invocation with N threads
10 VecAdd <<<1, N >>> (A, B, C);
11 ...
12 }
```
<span id="page-23-0"></span>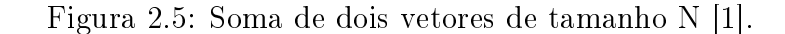

#### <span id="page-24-0"></span>2.1.4 Hierarquia de threads

O threadIdx  $\acute{e}$  um vector de 3 componentes, este identificada o índice da thread de forma unidimensional, bidimensional ou tridimensional, formando um bloco unidimensional, bidimensional ou tridimensional de threads [\[1\]](#page-71-1). Isso faz uma referência involuntária, mas correta com um vector, matriz e volume, assim os elementos de computação são chamados.

O índice da thread e o ID da thread estão relacionados da seguinte forma: caso o bloco seja unidimensional, eles são os mesmos; caso o bloco seja bidimensional de tamanho (Dx, Dy), o ID da thread de índice  $(x, y)$  é  $(x + y)$  Dx); caso o bloco seja tridimensional de tamanho (Dx, Dy, DZ), o ID da thread de índice (x, y, z) é  $(x + y + z \, Dx \, Dx \, Dy)$  [\[1\]](#page-71-1).

```
// Kernel definition
   \Boxglobal\Box void MatAdd(float A[N][N], float B[N][N], ...
      float C[N][N]){
3 int i = threadIdx.x;
       int j = \text{threadIdx.y};
5 C[i][j] = A[i][j] + B[i][j];6 }
7
  int main(){
9 \qquad \qquad \bullet \bullet \bullet10 // Kernel invocation with one block of N \times N \times 1 threads
11 int numBlocks = 1;
12 dim3 threadsPerBlock(N, N);
13 MatAdd<<<numBlocks, threadsPerBlock>>>(A, B, C);
14 ...
15 }
```
<span id="page-24-1"></span>Figura 2.6: Soma de duas matrizes de tamanho NxN [\[1\]](#page-71-1).

A Figura [2.6](#page-24-1) apresenta um exemplo de código de adição de matrizes de tamanho  $N x N$  que armazena o resultado na matriz C [\[1\]](#page-71-1). Neste exemplo é usado os índices das threads durante a execução do kernel para determinar o elemento da matriz, na prática cada elemento ixj da matriz é somado de forma paralela.

Por fim os blocos são organizados em uma grade unidimensional, bidimensional ou tridimensional de blocos de threads, como ilustrado na Figura [2.8.](#page-25-2) O número de blocos de threads numa grade é determinado pelo número de processadores da GPU, a quantidade de threads por blocos varia conforme a GPU.

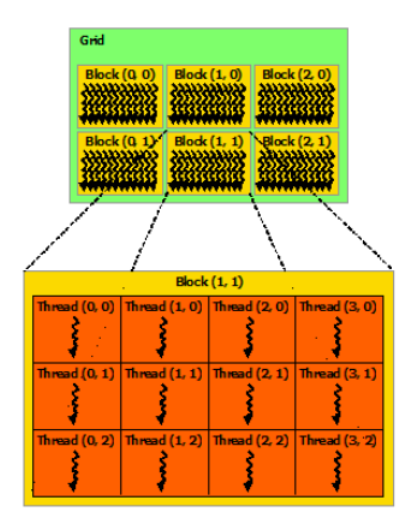

<span id="page-25-1"></span>Figura 2.7: Grade de Blocos de threads [\[1\]](#page-71-1).

#### <span id="page-25-0"></span>2.1.5 Hierarquia de memória

No CUDA, as threads acessam múltiplas memórias durante uma execução como mostrado na Figura [2.8.](#page-25-2) Cada bloco de threads compartilha memória entre todas as threads do bloco, enquanto o tempo de vida entre as threads for o mesmo [\[1\]](#page-71-1). As threads tem acesso aos registros, memória local, memória compartilhada, a memória constante, memória de textura e memória global [\[2\]](#page-71-2). Outros dois espaços de memória estão acessíveis para as threads, mas somente como leitura, são as memórias constante e de textura [\[1\]](#page-71-1).

Todas as threads tem acesso lento à memória global (DRAM) do dispositivo em comparação com outras memórias. Cada thread tem um acesso exclusivo aos dados alocados, registradores e memória local, cada thread de um bloco pode compartilhar dados com thread de outro bloco por meio da memoria compartilhada, assim o acesso à memórias locais é tão caro como o acesso à memória global [\[2\]](#page-71-2).

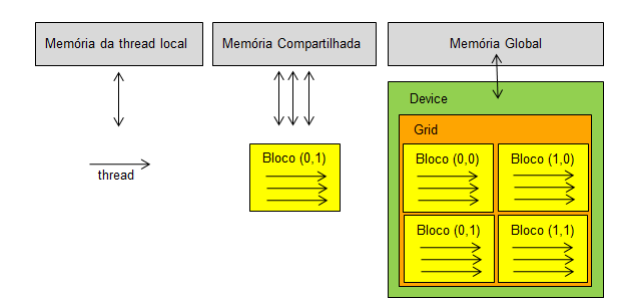

<span id="page-25-2"></span>Figura 2.8: Hierarquia de memória [\[1\]](#page-71-1).

#### <span id="page-26-0"></span>2.1.6 Programação Heterogênea

O modelo de programação CUDA assume que as threads executam em um device, o qual está separado do host e funciona como um coprocessador. Este é o caso da programação heterogênea, quando as threads executam na GPU, a outra parte do programa C executa na CPU [\[1\]](#page-71-1). A Figura [2.9](#page-26-2) mostra o host com um único segmento de código fazendo a chamada de kernel, o device executa várias threads com o kernel e retorna o resultado para o host, que faz mais uma requisição ao device.

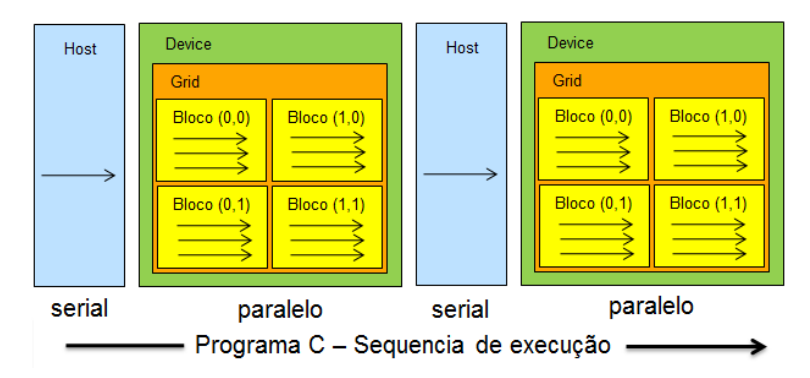

<span id="page-26-2"></span>Figura 2.9: Fluxograma da computação heterogênea [\[1\]](#page-71-1).

## <span id="page-26-1"></span>2.2 Métodos de Verificação

Sistemas computacionais estão cada vez mais complexos e, devido a competitividade do mercado, busca-se reduzir o seu tempo de desenvolvimento. Agilizar o desenvolvimento de um programa poderá criar problemas como inconsistências no código e, por displicência permitir a manufatura de um produto embarcando um programa com deficiências.

Os projetistas utilizam métodos de validação de sistemas no processo produ-tivo, tais como simulação, testes, verificação dedutiva e verificação de modelos [\[4\]](#page-71-4).

Os experimentos com simulação e testes são realizados antes da implantação do sistema na prática, o primeiro abstrai um modelo do sistema para ser aplicado, enquanto que o segundo é empregado em um próprio sistema. Em ambos os casos, são inseridas entradas em partes do sistema e observada as saídas. Esses métodos tem boa relação custo-benefício para encontrar falhas, porém são consideradas todas as interações dentro do sistema, eles não garantem mapear todas as possibilidades [\[4\]](#page-71-4).

A verificação dedutiva está relacionada ao uso de axiomas e prova de regras que validam se o sistema está correto. No início da pesquisa, o foco da vericação dedutiva foi garantir que o sistema não apresentasse erros. A importância de se ter um sistema correto era tanta, que o especialista poderia investir o tempo que fosse necessário para realização dessa tarefa [\[4\]](#page-71-4). Inicialmente as "provas" eram todas construídas manualmente, até que os pesquisadores perceberam que programas poderiam ser desenvolvidos para usar corretamente os axiomas e provas de regras. Tais ferramentas computacionais também podem aplicar uma busca sistemática para su-gerir várias maneiras de progredir a partir da fase atual da prova [\[4\]](#page-71-4). A verificação dedutiva tem importância para ciência da computação pois influência no desenvolvimento de programas. Aplica-se em sistemas de estado infinito e, nenhum limite é imposto sobre a quantidade de tempo ou memória a fim de encontrar a prova [\[4\]](#page-71-4).

A verificação de modelos é uma técnica que se aplica à sistemas de estados finitos concorrentes, e pode ser usada em conjunto com outras técnicas de verificação. Essa técnica é realizada de forma automática, onde é feita uma pesquisa exaustiva no espaço de estados do sistema para determinar se uma especificação é verdadeira ou falsa [\[4\]](#page-71-4).

#### <span id="page-27-0"></span>2.2.1 Métodos Formais

A verificação de sistemas complexos de *hardware* e *software* exige muito tempo e esforço. O uso de métodos formais prover técnicas de verificação mais eficiente, que reduz o tempo, miniminiza o esforço e aumenta a cobertura da verificação [\[14\]](#page-72-3).

Os métodos formais tem o objetivo de estabelecer um rigor matemático na verificação de sistemas concorrentes [\[14\]](#page-72-3), são técnicas de verificação "altamente recomendadas" para o desenvolvimento de sistemas críticos de segurança do software de acordo com a International Electrotechnical Commission (IEC) e a European Space Agency (ESA) [\[14\]](#page-72-3). As instituições Federal Aviation Administration (FAA) e National Aeronautics and Space Administration (NASA) reportaram resultados sobre os métodos formais concluindo que:

Os métodos formais deveriam ser parte da educação de cada engenheiro e cientista de software, assim como o ramo apropriado da matemática aplicada é uma

#### parte necessária da educação de todos os outros engenheiros [\[14\]](#page-72-3)

Nas últimas duas décadas, as pesquisas com métodos formais permitiu o desenvolvimento de algumas técnicas de verificação que facilitam a detecção de falhas. Tais técnicas são acompanhadas de ferramentas utilizadas para automatizar vários passos da verificação [\[14\]](#page-72-3). A verificação formal mostrou que pode ser relevante ao expor defeitos como a missão Ariane 5 [\[4\]](#page-71-4), missão Mars Pathnder [\[14\]](#page-72-3) e acidentes com a máquina de radiação Therac-25 [\[15\]](#page-72-4).

#### <span id="page-28-0"></span>2.2.2 Verificação de Modelos

Como já mencionado, a verificação de modelos atua em sistemas de estados nito concorrentes, garante a validação de sistemas programáveis. O objetivo da técnica é provar matematicamente por meio de métodos formais, que um algoritmo não viola uma propriedade considerando sua própria estrutura [\[4\]](#page-71-4).

No início de 1980, a técnica de verificação de modelos passou por uma evolução, quando os pesquisadores Clarke e Emerson introduziram o uso da lógica temporal [\[4\]](#page-71-4). A verificação de um único modelo que satisfaz uma fórmula é mais fácil que provar a validade de uma fórmula para todos os modelos [\[4\]](#page-71-4). A lógica temporal se mostra útil para especificar sistemas concorrentes, pois ela descreve a ordem dos eventos [\[4\]](#page-71-4).

A aplicação da verificação de modelos consiste de três partes: modelagem; especificação e verificação [\[4\]](#page-71-4).

- Modelagem: Converte o que deseja-se verificar em um formalismo por uma ferramenta de verificação de modelos. Em muitos casos, isso é uma tarefa de compilação, em outros existem limitações de memória e tempo para a veri cação, por isso a modelagem pode requerer o uso de abstrações e eliminar detalhes irrelevantes [\[4\]](#page-71-4).
- Especificação: Antes de realizar a verificação é preciso saber quais propriedades serão verificadas. Essa especificação é geralmente realizada, através de algum formalismo lógico. Para sistemas de hardware e software é comum usar lógica temporal, podendo afirmar como se comporta a evolução do sistema ao longo do tempo. A verificação de modelos fornece meios para determinar se o

modelo do *hardware* ou *software* satisfaz uma determinada especificação, contudo é impossível determinar se a especificação abrange todas as propriedades que o sistema deve satisfazer [\[4\]](#page-71-4).

• Verificação: A ideia é que a verificação seja completamente automática, mas existem casos que necessita do auxílio humano, como na análise dos resultados. Quando um resultado é negativo um contraexemplo é fornecido ao usuário, este contraexemplo pode ajudar a encontrar a origem do erro, indicar a propriedade que possui falha [\[4\]](#page-71-4). A análise do contraexemplo pode requerer a modicação do programa e reaplicar o algoritmo model checking [\[4\]](#page-71-4). O contraexemplo pode ser útil para detectar outros dois tipos de problemas, uma modelagem incorreta do sistema ou, uma especificação incorreta [\[4\]](#page-71-4). Uma última possibilidade é de que a tarefa de verificação falhe, devido ao tamanho do modelo que pode ser grande e ter elevado consumo de memória[\[4\]](#page-71-4), neste caso, talvez seja preciso realizar ajustes no modelo.

O maior desafio dessa abordagem são as explosões do espaço de estados, isso ocorre quando durante uma verificação, muitos caminhos computacionais são traçados e verificados, consumindo todo potencial de memória da máquina que executa o teste. A medida que o número de variáveis de estado do sistema aumenta, o tamanho do espaço de estados cresce exponencialmente. Outros fatores que contribuem para esse crescimento são as interações das variáveis, a atuação em paralelo ou ainda o não determinismo presente em algumas estruturas do sistema (e.g., variáveis sem valores definidos pelo usuário) [\[4\]](#page-71-4).

A vantagem da verificação de modelos está em automatizar os testes, obter resultados em tempos menores, tornando-a preferível à verificação dedutiva. O processo realiza uma pesquisa exaustiva no espaço de estados do sistema, e ao terminar é gerada uma resposta que afirma se o modelo satisfaz a especificação, ou retorna um contraexemplo onde mostra o motivo pelo qual não é satisfatível [\[4\]](#page-71-4).

### <span id="page-29-0"></span>2.3 ESBMC

As ferramentas de verificação de programas checam propriedades como *over* $flow$  aritmético e violação dos limites de vetores em um código automaticamente, encontram falhas em um programa não identificadas pelo desenvolvedor.

O ESBMC é uma ferramenta eficiente para a verificação de programas em-barcados em ANSI-C e C++ [\[10\]](#page-71-10), [\[16\]](#page-72-5), [\[17\]](#page-72-6), [\[18\]](#page-72-7) que utiliza a técnica Verificação de Modelos Limitadas (do inglês, Bounded Model Checking - BMC) e solucionadores da Teorias do Módulo de Satisfatibilidade (do inglês, Satisfability Modulo Theories - SMT), como o Z3 [\[19\]](#page-72-8) Boolector [\[20\]](#page-72-9). A ferramenta permite realizar a validação de programas sequenciais ou multitarefas além de verificar bloqueio fatal, estouro aritmético, divisão por zero, limites de array e outros tipos de violações [\[16\]](#page-72-5).

A ferramenta está no estado da arte e possui prêmios na competição inter-nacional de verificação de software (SV-COMP) [\[21\]](#page-72-10) [\[22\]](#page-72-11) [\[23\]](#page-72-12).

#### <span id="page-30-0"></span>2.3.1 Arquitetura do ESBMC

O processo de verificação é automatizado e não exige que o usuário insira pré e pós-condições nos programas, e não é necessário alterar o programa original. A Figura [2.10](#page-30-1) apresenta a arquitetura do ESBMC que verifica programas ANSI-C e  $C++$  [\[10\]](#page-71-10).

O primeiro passo durante a verificação como mostra a Figura [2.10](#page-30-1) é a leitura  $(scan)$  do código à ser verificado, nesta etapa é realizada a análise sintática que determina se a estrutura gramatical do código segue a gramática formal. Esta etapa cria uma representação intermediária do programa, transforma o texto de entrada em uma estrutura de dados, uma árvore de sintaxe abstrata que na Figura [2.10](#page-30-1) é representado por Parse Tree.

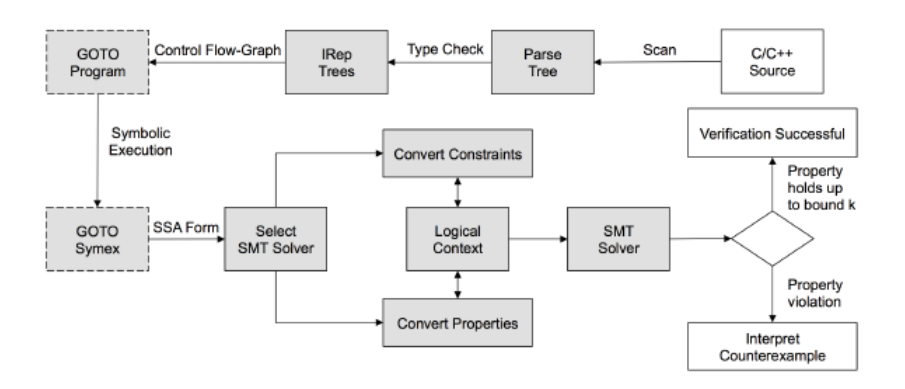

<span id="page-30-1"></span>Figura 2.10: Arquitetura da ferramenta ESBMC [\[3\]](#page-71-3).

No segundo passo no type-checking, são adicionadas verificações de atribuição, de casting, de inicialização de ponteiros e de chamada de funções, gerando uma árvore de representação intermediária (do inglês, Intermediate Representation - IRep).

O próximo passo é usar um grafo de controle de fluxo a partir da árvore IRep e gerar um programa GOTO equivalente. Isso permite simplicar as representações de instruções transformando expressões como switch e while em instruções if e goto.

O programa goto é executado simbolicamente pelo Goto-Symex e gera uma atribuição estática individual (do inglês Single Static Assignment - SSA). Depois é convertido em uma fórmula do tipo SMT e solucionado por um solucionador SMT. Se existir uma violação na propriedade, a geração do contraexemplo é realizada e o erro encontrado é informado [\[10\]](#page-71-10) [\[18\]](#page-72-7).

### <span id="page-31-0"></span>2.4 Modelo Operacional

O modelo operacional consiste basicamente de uma representação de um con-junto de métodos ou estruturas da linguagem de programação a ser verificada [\[10\]](#page-71-10), [\[24\]](#page-72-13), [\[25\]](#page-72-14) . Por ser desenvolvido separadamente, ele é fornecido ao model checking no início da verificação como apresenta a Figura [2.11,](#page-31-1) funcionando como uma extensão da verificação de modelos.

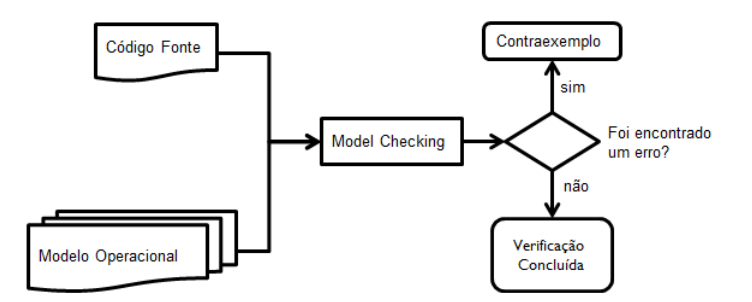

<span id="page-31-1"></span>Figura 2.11: Associação do Modelo Operacional com o Model Checking.

No momento da verificação, o código fonte a ser verificado e o modelo operacional são carregados pelo verificador. Sem uma especificação não seria possível o verificador interpretar um método da nova linguagem que deseja-se verificar, cabe ao modelo operacional conter essa representação. Algumas ferramentas que suportam o uso de modelo operacional são o ESBMC [\[10\]](#page-71-10), o CBMC [\[26\]](#page-73-1), o LLBMC [\[27\]](#page-73-2) e o DiVinE [\[28\]](#page-73-3).

De acordo com a técnica de verificação, todo método usado no código a ser verificado precisa ter seu modelo operacional implementado, assim o verificador terá uma especificação do comportamento do método [\[24\]](#page-72-13). Porém, existem casos que a implementação é somente uma assinatura do método, como métodos de impressão na tela, uma vez que não há propriedade a ser verificada [\[10\]](#page-71-10), [\[24\]](#page-72-13). Essa simplificação é uma vantagem da abordagens de modelos operacionais, pois são inseridos apenas códigos úteis para verificação de propriedades, e desconsidera chamadas irrelevantes [\[10\]](#page-71-10), [\[24\]](#page-72-13), o que implica em menos estruturas e consequentemente em menos tempo de verificação. Muitas vezes quando não existem propriedades no método para verificar, a assinatura do modelo operacional serve apenas para que o verificador não apresente problemas de análise sintática.

Outras características positivas da abordagem do modelo operacional, é a possibilidade de inserir assertivas para verificar pré e pós condições dos modelos. As pré-condições são as condições mínimas para que a funcionalidade do modelo seja utilizada corretamente [\[29\]](#page-73-4).

A Figura [2.12](#page-32-0) apresenta um modelo operacional para a função cudaMalloc(), que foi desenvolvida neste trabalho e é melhor descrita na Seçã[o4.3.6.](#page-48-0)

```
1 cudaError_t cudaMalloc(void ** devPtr, size t size) {
2 cudaError t tmp;
3 //pre-conditions
4 __ESBMC_assert(size > 0, "Size to be allocated may not be ...
         less than zero");
\stardevPtr = malloc(size);
6
      address[counter] = *devPtr; counter++;\text{ }s\text{ } if (*devPtr == NULL) {
9 tmp = CUDA_ERROR_OUT_OF_MEMORY;
10 exit(1);
11 } else {
12 tmp = CUDA SUCCESS;
13 }
14 //post-conditions
15 __ESBMC_assert(tmp == CUDA_SUCCESS, "Memory was not allocated");
16 lastError = tmp;
17 return tmp;
18 }
```
<span id="page-32-0"></span>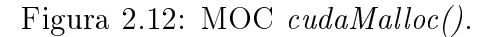

Para exemplificar o uso de assertivas na verificação de pré-condição, tem-se a Figura [2.12,](#page-32-0) linha 4, que mostra um assert padrão do vericador usado, o

 $ESBMC$  assert(). Neste exemplo o assert é usado para determinar se o parâmetro size que indica o tamanho de memória a ser alocado, não é um valor menor ou igual a zero, o que caracterizaria uma falha.

O processo de criação do modelo operacional necessita compreender a linguagem a qual será criado o modelo operacional. A documentação da linguagem é fundamental para dominar as suas estruturas, métodos, variáveis, relacionamento entre métodos e todo o comportamento dos elementos da linguagem. Para manter um boa organização dos códigos dos modelos o ideal é manter a mesma estrutura organizacional das bibliotecas da linguagem. Isso facilita nas dependências entre os métodos e na manutenção posterior do modelo, principalmente para os desenvolvedores que não atuaram inicialmente no desenvolvimento.

#### <span id="page-33-0"></span>2.4.1 Modelo operacional e o ESBMC

O uso dos modelos operacionais com o ESBMC funciona assim como é apresenta na Figura [2.11,](#page-31-1) onde o model checking (ESBMC) carrega o código fonte e o modelo. No caso do ESBMC, a flag -I é chamada durante a verificação para fazer a conexão com o modelo operacional, sendo necessário escrever o endereço para o local do modelo juntamente com a  $flag.$  Quanto ao código, este é lido normalmente como um código ANSI-C ou C++

Quando é feita a leitura do modelo operacional, no primeiro passo da veri cação como mostra a Figura [2.10,](#page-30-1) o modelo é associado ao código fonte e forma a árvore de sintaxe abstrata, cria-se uma representação intermediária única para programa e o modelo operacional.

A partir da árvore de sintaxe abstrata, o fluxo da verificação segue conforme mostrado na Seção [2.3.1,](#page-30-0) passando pelo type check, gerando a árvore IRep, o programa GOTO equivalente, executando o goto simbolicamente até a criação das fórmulas SMT, e solucionado pelos solucionadores.

## <span id="page-34-0"></span>Capítulo 3

## Trabalhos Relacionados

Atualmente existem algumas ferramentas de verificação para códigos da plataforma CUDA. A tendência é que a quantidade desses verificadores se eleve, devido à variedade de aplicações que vem surgindo, e a complexidade dos sistemas criados com o CUDA. Neste trabalho estão listados três vericadores que suportam a plataforma CUDA e que são considerados estado da arte, são o PUG [\[30\]](#page-73-5), o GPU-Verify [\[31\]](#page-73-6) e o GKLEE [\[32\]](#page-73-7).

Essas ferramentas citadas foram usadas para comparar os resultados da verificação com o ESBMC-GPU, ferramenta criada a partir do ESBMC e que faz uso do modelo operacional descrito neste trabalho.

A técnica do uso de modelos operacionais que auxiliou na criação do ESBMC-GPU, tem obtido bons resultados para geração de ferramentas de verificação, como exemplo o QtOM [\[29\]](#page-73-4) [\[25\]](#page-72-14) usado para verificar programas escritos com o framework Qt, e o próprio ESBMC V1.25  $[10]$  para suportar a verificação de códigos em C++. Ambas ferramentas possuem a mesma metodologia de desenvolvimento seguidas neste trabalho e têm como uso as ferramentas ESBMC V1.22 [\[17\]](#page-72-6) e ESBMC V1.25 [\[10\]](#page-71-10).

### <span id="page-35-0"></span>3.1 Verificadores para CUDA

#### <span id="page-35-1"></span>3.1.1 PUG

A ferramenta Prover of User GPU Programs (PUG) é um verificador simbólico, que usa solucionadores SMT para analisar kernels automaticamente e detectar erros de corrida de dados, sincronização de barreira e conflitos de banco em memó-ria compartilhada [\[30\]](#page-73-5). O verificador tem implementado o algoritmo para redução de ordem parcial (MPOR), buscando mitigar o problema da explosão do espaço de estados [\[30\]](#page-73-5). Para realizar uma verificação com o PUG são necessárias várias modicações no código fonte, primeiro é preciso que a extensão do arquivo seja alterado de ".cu" para ".c", é necessário inserir no código fonte as bibliotecas do verificador  $cutil.h$  e config.h, o nome do kernel obrigatoriamente precisa ser "kernel", e é necessário remover a função  $main$ , pois a ferramenta tem suporte somente ao kernel do programa.

#### <span id="page-35-2"></span>3.1.2 GPUVerify

O GPUVerify é uma ferramenta de verificação de kernels GPUs, ela usa a análise semântica para a verificação de corrida de dados e divergência de barreira [\[31\]](#page-73-6). Sua entrada é somente o kernel sendo incapaz de verificar a função  $main()$ .

A ferramenta define divergência de barreira quando um grupo de *threads*, ao passa por uma barreira, não sejam habilitadas uniformemente. Para a verificação de corrida de dados, o cenário é quando as threads do mesmo grupo intercalam completamente de forma assíncrona, sem garantias quanto à ordem relativa de execução de instrução entre threads [\[31\]](#page-73-6).

Para realizar a verificação é necessário algumas modificações, remover a função main(), inicializar variáveis usadas pelo kernel, substituir os asserts no kernel pela função asserts intrínseca do GPUVerify, remover funções exclusivas das bibliotecas ANSI-C e C++, pois não são suportadas pelo GPUVerify [\[24\]](#page-72-13), [\[31\]](#page-73-6).
#### 3.1.3 GKLEE

O GKLEE é um verificador baseado em execução *concolic* (concreto mais simbólico) [\[24\]](#page-72-0). Verifica códigos CUDA C++ para detecção de corrida de dados e sincronização de barreira. Diferente do PUG e do GPUVerify que atua somente no  $kernel$ , este é capaz de verificar todo o código, evitando fazer alterações no código fonte [\[24\]](#page-72-0).

Para realizar a verificação com o GKLEE é usado dois comandos de execução o gklee-nvcc e gklee O primeiro é usado com o código fonte, este gera um arquivo ".cpp" e um executável. O segundo comando é usado com o executável que foi gerado [\[24\]](#page-72-0), [\[32\]](#page-73-0).

### 3.2 Modelos Operacionais ESBMC

#### 3.2.1 Modelo Operacional C++

O ESBMC era capaz de verificar somente códigos ANSI-C até a versão 1.22 a criação do Modelo Operacional C++ (do inglês, Operation Model C++ - COM) permitiu o ESBMC verificar códigos  $C++$  e criou a versão 1.25 do ESBMC [\[10\]](#page-71-0).

Durante o desenvolvimento do COM não foram usadas as fontes disponíveis das bibliotecas do  $C_{++}$ , isso tornaria mais complicado as condições de verificação (do inglês, Verification Condition -  $VC$ ) por ser estruturas complexas originais. Em vez disso foram desenvolvidas representações simplicadas para essas bibliotecas, sendo capaz de representar as classes, os métodos e outras características semelhantes as da estrutura real [\[10\]](#page-71-0).

No processo de verificação, o modelo COM substitui as bibliotecas correspondentes do C++ [\[10\]](#page-71-0). A maior parte do COM referencia as bibliotecas padrão Standard Template Library (STL), onde estão grande parte das funcionalidades exigidas.

#### 3.2.2 Modelo Operacional QT

O modelo operacional QT (do inglês, Operation Model Qt - QtOM) tem a mesma abordagem que o COM, mas este se aplica ao conjunto padrão de bibliotecas Qt [\[25\]](#page-72-1).

O Qt contém estruturas hierárquicas e complexas, e não existe um model  $checker$  para verificação do  $framework$  Qt, isso motivou a criação do modelo operacional QtOM e sua integração ao ESBMC [\[29\]](#page-73-1).

A vantagem é que o QtOM é escrito em C++, sendo assim faz uso de modelos já implementados do COM que foram inseridos ao ESBMC. O objetivo do QtOM é conter as estruturas necessárias para verificar propriedades relacionadas com o framework Qt [\[29\]](#page-73-1).

O ESBMC V 1.25 é uma associação do modelo operacional COM com o ESBMC V 1.22, enquanto que o QtMO é modelo operacional que, associado ao ESBMC V1.25, verifica códigos do framework Qt.

## Capítulo 4

## Modelo Operacional CUDA

Este capítulo apresenta a metodologia seguida para o desenvolvimento do modelo operacional CUDA (MOC). Inicialmente é descrito o processo para a constbrução de uma suíte de testes, em seguida é mostrado o levantamento de características do CUDA em quem o ESBMC C++ não suporta, e por fim é mostrada a implementação dessas características que constituirá o MOC.

### 4.1 Suíte de Teste

Essa etapa foi realizada em conjunto com integrantes do projeto desenvolvido no CETELI. Durante o levantamento bibliográfico foram encontradas a suíte de testes de duas ferramentas de verificação de kernels GPUs, o GPUVerify [\[31\]](#page-73-2) e o PUG [\[30\]](#page-73-3). Os benchmarks encontrados continham apenas a função kernel, sem a função  $main$ , pois essas ferramentas verificam somente os kernels.

Os benchmarks encontrados foram usados para compor a suíte de testes deste trabalho. Outros benchmarks foram criados especificamente para checar propriedades como array bounds e data race.

Ao todo são 160 benchmarks e estão divididos nos seguintes diretórios com as respequitivas quantidades: array-bounds (6), assertion (8), data-racer (14), nullpointer (5), pass-fail (90) e not-supported (37).

Os benchmarks escrevem em ponteiros, realizam chamadas de funções device, realizam operações matemáticas (soma, subtração, multiplicação), possuem funções específicas do C (menset(), assert()), funções específicas do CUDA (atomicAdd(),

 $cudaMemory(), cudaMalloc(), cudaFree(),$  de bibliotecas específicas do CUDA (curand.h, cuda.h, vector types.h), trabalham com vários tipos e modificadores (int, float, char, long, unsigned), typedefs e tipos intrínsecos ao CUDA (uint $\mu$ , dim3) [\[24\]](#page-72-0). Os benchmarks fazem uso de inúmeras estruturas de programação CUDA e C, possuem entre 60 e 90 linhas de códigos, todos com a função main() e chamadas de kernel.

#### <span id="page-39-1"></span>4.1.1 Reconstrução dos casos de testes

As ferramentas encontradas só verificam os kernels, consequentemente suas suítes de testes só possuem os kernels de um programa CUDA. A proposta do ESBMC-GPU é verificar todos as partes de um programa escrito em CUDA. Além dos kernels, busca-se verificar a função  $main()$  do programa, por isso os casos de testes tiveram que receber linhas de código adicionais, para compor programas completos escritos em CUDA.

A Figura [4.1](#page-39-0) apresenta um benchmark do GPUVerify, onde existe apenas o kernel foo. Neste exemplo tem-se o endereço de vetor C passado por parâmetro, o threadIdx.x indexa o vetor que recebe a soma de a e b. O threadIdx.x é o Id da thread, várias threads executam esse kernel ao mesmo tempo, porém acessam posições diferentes do vetor já que os Ids das threads são diferentes.

```
1 \text{global} void foo(int *c)
  \left\{ \right.3 int a = 2;
     int b = 3;
     c[threadIdx.x] = a+b;6 }
```
<span id="page-39-0"></span>Figura 4.1: Benchmark obtido da base de testes do GPUVerify.

Os benchmarks obtidos no GPUVerify tiveram que passar por alterações, para possuir a função  $main()$ , isso é essencial pois é na  $main()$  que a chamada de kernel é realizada. A Figura [4.2](#page-40-0) apresenta o código CUDA completo correspondente ao código da Figura [4.1.](#page-39-0)

No código da Figura [4.2](#page-40-0) foi inserida a função *main()*, foram criadas e instanciadas as variáveis necessárias, foi feita a alocação de memória na GPU na linha 12,

```
#include <cuda.h>
2 #define N 2
3 __global__ void foo(int *c) {
4 int a = 2;
5 int b = 3;6 c[threadIdx.x] = a+b;
7 }
8
9 int main(){
10 int *a; int *dev_a;
11 a = (int*) malloc(N*sizeof(int));
12 cudaMalloc((void**) & dev a, N*sizeof(int));
13 cudaMemcpy(dev a, a, N*sizeof(int), cudaMemcpyHostToDevice);
14
15 foo<<1, N>>(dev a);16
17 cudaMemcpy(a, dev_a, N*sizeof(int), cudaMemcpyDeviceToHost);
18 for (int t=0; t\le N; t++) {
19 printf ("%d ", a[t]);
20 assert(a[t]==5);
21 \qquad \qquad \}22 cudaFree(dev_a);
23 free(a);
24 return 0;
25 }
```
<span id="page-40-0"></span>Figura 4.2: Reconstrução do código obtido da base de testes do GPUVerify.

cópia para a GPU na linha 13, chamada de kernel na linha 15 e a cópia de volta para a CPU na linha 17. Na linha 20 foi usando a função assert() para checar se as posições do vetor possuem o valor 5. Por fim, as linhas 22 e 23 liberam as memórias da GPU e da CPU.

Assim como no exemplo mostrado nas Figuras [4.1](#page-39-0) e [4.2,](#page-40-0) todos os benchmarks provenientes do GPUVerify tiveram que passar por mudanças. Para validar se os benchmarks estavam sintaticamente corretos, os mesmos foram executados na IDE nsight [\[33\]](#page-73-4). Pequenos ajustes em alguns benchmarks foram necessários até obter sua execução correta nesta IDE.

#### 4.1.2 Adaptação dos benchmarks

Todos os programas da base de dados criados tiveram modificações na chamada de kernel, o parser original conforme mostra a linha 2 da Figura [4.3.](#page-41-0) Foi alterado para realizar o parser convencional de uma função C, conforme mostra a linha 3 da mesma figura. Essa mudança foi realizada devido ao ESBMC ainda não

```
1 ...
2 //foo<<<1, N>>>(dev_a);
3 ESBMC_verify_kernel(foo,1,N,dev_A);
4 ...
```
<span id="page-41-0"></span>Figura 4.3: Mudança na chamada kernel dos benchmarks.

## <span id="page-41-2"></span>4.2 Levantamento de características

Todos os benchmarks foram analisados após constituída a suíte de teste, assim as funções, tipos de dados, qualificadores, estruturas e características intrínsecas ao CUDA puderam ser identificadas. Identificar esses elementos é tedioso mas um importante passo, pois são trechos de códigos que o ESBMC não é capaz de interpretar. O ESBMC não possui nenhuma definição para esses elementos internamente, logo não saberia proceder durante a criação da árvore de parser como mostra a Figura [2.10](#page-30-0) na Seção [2.3.1.](#page-30-1) Como visto na Seção [2.4,](#page-31-0) o modelo operacional permite a ferramenta abstrair a representação dessas características, dando continuidade no fluxo de código da ferramenta.

A Tabela [4.1](#page-41-1) apresenta os elementos pertencentes ao CUDA que foram encontrados nos benchmarks.

| Características                   | Exemplo                                                                                              |  |  |  |  |
|-----------------------------------|----------------------------------------------------------------------------------------------------|--|--|--|--|
| Qualificador de Tipo de Função    | device , global , host                                                                               |  |  |  |  |
| Qualificador de tipo de variáveis | $\overline{\phantom{a}} \text{ device} \quad , \quad \underline{\phantom{a}} \text{constant} \_ \,,$ |  |  |  |  |
|                                   | shared , managed                                                                                     |  |  |  |  |
| Tipos de Vetor                    | int1, int2, int3, int4,                                                                              |  |  |  |  |
|                                   | float1, float2, float3, float4                                                                       |  |  |  |  |
| Variáveis Internas                | gridDim, blockDim, threadIdx, blockIdx                                                               |  |  |  |  |
| Funções Gerenciamento de Memória  | cudaMalloc(), cudaMemcpy(), cudaFree()                                                               |  |  |  |  |
| Funções Atômicas                  | atomicAdd(), atomicAdd(),atomicSub(),                                                                |  |  |  |  |
|                                   | atomicInc(), atomicDec(), atomicAnd()                                                                |  |  |  |  |
| Funções Matemáticas               | powf(), sqrtf(), cost(), logf()                                                                      |  |  |  |  |
| Outros                            | cudaError t, chamada de kernel                                                                       |  |  |  |  |

<span id="page-41-1"></span>Tabela 4.1: Características do CUDA para implementar

## 4.3 Modelagem e implementação

A plataforma CUDA é fechada e não disponibiliza o código fonte das suas funções e estruturas de programação, isto dificulta a implementação do modelo ope-racional. Todos os itens identificados na Seção [4.2](#page-41-2) precisam ter seu comportamento modelado antes da implementação. O guia de programação CUDA [\[1\]](#page-71-1) foi usado para entender o que cada item faz, quais parâmetros de entrada, qual tipo de retorno. Foram verificados itens que dependem de outros, por isso foram implementados antes os itens primários como *enuns*, qualificadores, *structs*, tipos de dados, e por último as funções.

O modelo operacional será composto de 8 arquivos que fazem referência as bibliotecas nativas do CUDA. Estes arquivos possuirão as implementação dos modelos referente aos elementos identificados que pertencem a biblioteca de mesmo nome. Dessa forma, tenta-se preservar a estrutura organizacional do CUDA no MOC.

#### 4.3.1 cudaError\_t

A maioria das funções em CUDA retornam um tipo cudaErro\_t e os resultados são passados por parâmetros usando ponteiros. O cudaError\_t é um tipo de dado que armazena tipos de erros. Quando existe alguma falha na execução de uma função, é possível identificar o que houve pelo  $\textit{cudaError}_{t}$  retornado.

Sua implementação é apresentada na Figura [4.4,](#page-43-0) um enum é descrito com os tipos de erros, são 78 tipos de erros, conforme o Guia de Programação CUDA [\[1\]](#page-71-1). Sua implementação está definida no arquivo cuda\_runtime\_api.

```
typedef enum cudaError {
2
3 CUDA SUCCESS = 0, cudaSuccess = 0,
4 CUDA_ERROR_INVALID_VALUE = 1,
       5 CUDA_ERROR_OUT_OF_MEMORY = 2,
       6 CUDA_ERROR_NOT_INITIALIZED = 3,
       7 CUDA_ERROR_DEINITIALIZED = 4,
       8 CUDA_ERROR_PROFILER_DISABLED = 5,
 9
10 . . .
11
12 CUDA_ERROR_UNKNOWN = 999
13
14 } CUresult;
15
16 typedef enum cudaError cudaError_t;
```
<span id="page-43-0"></span>Figura 4.4: Modelo para o *cudaError* t.

#### <span id="page-43-2"></span>4.3.2 Qualificador de Tipo de Função

Esses qualificadores identificam se a função será executada no host ou no  $device, e$  define se a função foi chamada pelo host ou pelo device [\[1\]](#page-71-1).

Qualificadores de tipo de função são  $\angle$  device\_,,  $\angle$  global\_,,  $\angle$  host\_. O qualificador \_\_device\_\_ declara que uma função executa no device e somente pode ser chamada por funções descritas no *device*. O qualificador \_\_host\_\_ declara que a função é executada no *host* e pode ser chamada somente no *host*. O qualificador \_\_global\_\_ declara a função como sendo um kernel, logo é executada no device, mas sua chamada é realizada no host.

A abordagem neste trabalho quanto aos qualificadores visa que a ferramenta não tenha problemas com o *parser* durante a verificação, ainda não há uma representação interna que faça distinção entre host e device. Portanto sua representação consiste de *defines* conforme mostra a Figura [4.5,](#page-43-1) sua representação está no arquivo host  $defines.h$ .

| 1 #define __device__ void |  |
|---------------------------|--|
| 2 #define __host__ void   |  |
| 3 #define __global__ void |  |

<span id="page-43-1"></span>Figura 4.5: Funções tipo qualificadores.

#### 4.3.3 Qualificador de Tipo de Variáveis

Os qualificadores de variáveis especificam a localização da variável dentre os tipos de memória da GPU. Assim como na Seção [4.3.2,](#page-43-2) esses qualificadores são defines, tendo objetivo de evitar erros com o parser. A Figura [4.6](#page-44-0) apresenta os qualicadores de tipo de variáveis.

| 1 #define device void       |
|-----------------------------|
| a #define __constant__ void |
| 3 #define shared void       |
| 4 #define __managed__ void  |

<span id="page-44-0"></span>Figura 4.6: Variáveis tipo qualificadores.

#### <span id="page-44-1"></span>4.3.4 Tipos de Vetor

Dentre a plataforma CUDA são definidos tipos de vetores que derivam de tipos básicos como int, são estruturas podendo conter de 1 a 4 componentes, com campos x, y, z e w. A Figura [4.8](#page-45-0) mostra os tipos de vetores int1, int2, int3 e int4.

```
1 ...
  struct __device_builtin__ __int1{
3 int x;
4 };
5 struct __device_builtin__ __int2{
6 int x, y;7 };
  struct __device_builtin__ __int3{
9 int x, y, z;
10 };
11 struct __device_builtin__ __int4{
12 int x, y, z, w;13 };
14 typedef __device_builtin__ struct __int1 int1;
15 typedef __device_builtin__ struct __int2 int2;
16 typedef __device_builtin__ struct __int3 int3;
17 typedef __device_builtin__ struct __int4 int4;
18 ...
```
Figura 4.7: Tipos de vetor int.

Todos os outros tipos de dados seguem a mesma abordagem do int mostrado na Figura [4.8.](#page-45-0) A Tabela [4.2](#page-45-1) mostra os outros tipos conforme o tipo básico e a quantidade de campos. Essas estruturas são descritas no arquivo vector\_types.h.

| Tipo Básico | <b>Tipo Derivado</b>               |  |  |
|-------------|------------------------------------|--|--|
| char        | char1, char2, char3, char4         |  |  |
| uchar       | uchar1, uchar2, uchar3, uchar4     |  |  |
| short       | short1, short2, short3, short4     |  |  |
| ushort      | ushort1, ushort2, ushort3, ushort4 |  |  |
| int         | int1, int2, int3, int4             |  |  |
| uint        | uint1, uint2, uint3, uint4         |  |  |
| long        | long1, long2, long3, long4         |  |  |
| ulong       | ulong1, ulong2, ulong3, ulong4     |  |  |
| longlong    | longlong1, longlong2               |  |  |
| ulonglong   | ulonglong1, ulonglong2             |  |  |
| float       | float1, float2, float3, float4     |  |  |
| double      | double1, double2                   |  |  |

<span id="page-45-1"></span>Tabela 4.2: Tipos de vetores.

Outro tipo importante é o dim3, é baseado no uint3 visto na Tabela [4.2.](#page-45-1) Esse tipo possui 3 componentes e é usado para especificar as dimensões de threads e blocos.

```
device_builtin_ _ dim3{
2 unsigned int x, y, z;
3 };
4
 typedef __device_builtin__ struct __dim3 dim3;
```
<span id="page-45-0"></span>Figura 4.8: Tipos dim3.

#### <span id="page-45-2"></span>4.3.5 Variáveis Internas

Na plataforma CUDA existem variáveis que determinam as dimensões da grade, do bloco e os índices dos blocos e threads. Elas são usadas internamente pelas funções kernel e foram descritas na Seção [2.1.4.](#page-24-0)

A variável gridDim determina o tamanho da grade nas três dimensões, determinando o número de blocos que serão executados na chamada de kernel. A variável blockDim determina o tamanho do bloco nas três dimensões, ou seja, o número de threads de cada bloco. Essas duas variáveis são do tipo dim3 mostrado na Seçã[o4.3.4.](#page-44-1)

A variável threadIdx determina o índice das três componentes da thread dentro do bloco. A variável blockIdx determina o índice das três componentes do bloco dentro da grade. Essas variáveis são vetores do tipo unit3 como mostra a Figura [4.9.](#page-46-0)

```
uint3 indexOfThread[1024];
2 uint3 indexOfBlock[1024];
3 #define threadIdx indexOfThread[__ESBMC_get_thread_id()-1]
  4 #define blockIdx indexOfBlock[__ESBMC_get_thread_id()-1]
```
<span id="page-46-0"></span>Figura 4.9: Representação para blockIdx e blockIdx.

No CUDA uma *thread* pode ser acessada por seu *ID* ou pelo *threadIdx*. Como está sendo usado o modelo operacional da biblioteca pthread existente no ESBMC para representar as threads CUDA. As threads possuem um ID onde é preciso determinar os valores para o threadIdx.

Na Figura [4.10](#page-46-1) é apresentada a função  $getThreadIdx()$  que gera os índices das threads a partir do seu ID.

```
1 uint3 getThreadIdx(unsigned int id){
2 __ESBMC_atomic_begin();
3
4 unsigned int linear_value_total = id;
5 unsigned int block size = blockDim.x *6 blockDim.y *
                       blockDim.z;
8 unsigned int grid_position = (unsigned int)
9 indexOfBlock[id].x +
10 indexOfBlock[id].y*gridDim.x +
11 indexOfBlock[id].z*gridDim.x*gridDim.y;
12 unsigned int linear_value = linear_value_total -
13 grid_position*block_size;
14
15 uint3 thread index;
16 thread index.z = (unsigned int) (linear value /
17 (blockDim.x * blockDim.y));
18 thread_index.y = (unsigned int)
19 ((linear_value %)
20 (blockDim.x*blockDim.y))/
21 blockDim.x );
22 thread_index.x = (unsigned int)
23 ( (linear_value %
24 (blockDim.x*blockDim.y))%
25 blockDim.x );
26 return thread index;
27
28 ESBMC atomic end();
29 }
```
<span id="page-46-1"></span>Figura 4.10: Função getThreadIdx().

Na Figura [4.11](#page-47-0) é apresentado a função  $qetBlockIdx()$ , esta gera os índices do

bloco.

```
1 uint3 getBlockIdx(unsigned int id){
2 ESBMC atomic begin();
3
4 unsigned int linear_value = (unsigned int) id
5 / (blockDim.x*blockDim.y*blockDim.z);
6
7 uint3 block_index;
\text{8} block_index. z = (unsigned int)
9 (linear_value / (gridDim.x * gridDim.y));
10 block_index.y = (unsigned int)
11 (Compared to the University of the University of the University of the University of the University of the S
12 (gridDim.x*gridDim.y)) / gridDim.x );
13 block_index.x = (unsigned int)
14 (linear_value %)
15 (gridDim.x*gridDim.y))%
16 gridDim.x );
17
18 return block_index;
19
20 ESBMC_atomic_end();
21 }
```
<span id="page-47-0"></span>Figura 4.11: Função getBlockIdx()

A função assignIndexes() usa a getThreadIdx() e getBlockIdx() para gerar o threadIdx e blockIdx conforme todas as threads.

```
1 void assignIndexes(){
2 ____ESBMC_atomic_begin();
3 int i;
4 for (i = 0; i < 2; i++)5 indexOfBlock[i] = getBlockIdx(i);
6 for (i = 0; i < 2; i++)7 indexOfThread[i] = getThreadIdx(i);
8 ESBMC atomic end();
9 }
```
Figura 4.12: Variáveis Internas.

O código descrito nesta seção está situado no arquivo device launch parameters.h do modelo operacional.

#### 4.3.6 Funções de Gerenciamento de Memória

Esta seção descreve funções que estão relacionadas ao gerenciamento de memória entre o host e o device. Como visto na Seção [2.1.5,](#page-25-0) qualquer programa CUDA necessita alocar e liberar memória do device e transferir dados entre o host e de*vice.* As principais funções usadas neste processo são *cudaMalloc() cudaMemcpy()* e cudaFree().

Dentre a proposta do modelo operacional não há uma distinção entre o host e device, mas é necessário simular suas operações de alocação de memória e transferência de dados. O ESBMC já possui implementação de funções referentes a memória para C e C++, o modelo operacional das funções em CUDA se apropria dessas funções já existentes do ESBMC.

A função cudaMalloc() é responsável pela alocação de memória no device, sua implementação é apresentada na Figura [4.13.](#page-48-0) O parâmetro devPtr é o ponteiro para alocar memória no device, e size indica o tamanho em bytes para alocação. A função tem como retorno o *cudaError* t *cudaSuccess* quando a alocação é realizada corretamente e cudaErrorMemoryAllocation quando ocorre uma falha.

```
1 cudaError t cudaMalloc(void ** devPtr, size t size) {
2
3 cudaError t tmp;
      4 //pre-conditions
5 ESBMC assert(size > 0, "Size to be allocated may not be ...
         less than zero");
6 \stardevPtr = malloc(size);
7
\text{8} address[counter] = *devPtr; counter++;
9
10 if (*\text{devPtr} == NULL) {
11 tmp = CUDA ERROR OUT OF MEMORY;
12 exit(1);
13 } else {
14 tmp = CUDA_SUCCESS;
15 }
16
17 //post-conditions
18 __ESBMC_assert(tmp == CUDA_SUCCESS, "Memory was not allocated");
19
20 lastError = tmp;
21 return tmp;
22 }
```
<span id="page-48-0"></span>Figura 4.13: Modelo operacional da função cudaMalloc().

A função cudaMemcpy() é responsável pela transferência de dados entre o host e device, sua implementação é apresentada na Figura [4.15.](#page-49-0) O parâmetro dst é o endereço de memória do destino, src é o endereço de memória da origem, count o tamanho em bytes e kind é o tipo de transferência.

O cudaMemcpy $Kind$  é a estrutura que possui as transferências realizadas pelo  $cudaMemory(),$  está descrito no arquivo driver types.h. A Tabela [4.3](#page-49-1) apresenta os tipos de transferências, e a Figura [4.14](#page-49-2) sua implementação.

| Tabela 4.5: Tipos de transferencias entre <i>nost</i> e <i>devic</i> |                          |  |  |  |  |  |  |
|----------------------------------------------------------------------|--------------------------|--|--|--|--|--|--|
| Tipo Transferência                                                   | Especificação            |  |  |  |  |  |  |
| $Host \Rightarrow Host$                                              | cudaMemcpyHostToHost     |  |  |  |  |  |  |
| $Host$ -> Device                                                     | cudaMemcpyHostToDevice   |  |  |  |  |  |  |
| Device $\rightarrow$ Host                                            | cudaMemcpyDeviceToHost   |  |  |  |  |  |  |
| Device $\sim$ Device                                                 | cudaMemcpyDeviceToDevice |  |  |  |  |  |  |

<span id="page-49-1"></span>Tabela 4.3: Tipos de transferências entre host e device.

|  | enum __device_builtin__ cudaMemcpyKind{ |  |
|--|-----------------------------------------|--|
|  | cudaMemcpyHostToHost                    |  |
|  | cudaMemcpyHostToDevice                  |  |
|  | cudaMemcpyDeviceToHost                  |  |
|  | cudaMemcpyDeviceToDevice                |  |
|  |                                         |  |

<span id="page-49-2"></span>Figura 4.14: Modelo operacional do cudaMemcpyKind.

```
cudaError t cudaMemcpy(void *dst, const void *src, size t ...
     count, enum cudaMemcpyKind kind)
2 {
        ESBMC\_assert (count > 0, "Size to be allocated may not be ...
         less than zero");
4
5 char *cdst = (char * ) dist;6 const char *csrc = (const char *) src;\frac{7}{7} int numbytes = count/(sizeof(char));
8
9 for (int i = 0; i < numbytes; i++)10 cdst[i] = csrc[i];11
12 lastError = CUDA_SUCCESS;
13 return CUDA_SUCCESS;
14 }
```
<span id="page-49-0"></span>Figura 4.15: Modelo operacional da função cudaMemcpy().

A função cudaFree() é responsável por liberar a memória no device, a Fi-gura [4.16](#page-50-0) apresenta sua implementação. O parâmetro  $devPtr$  aponta para o endereço de memória no device a ser liberar.

```
cudaError t cudaFree(void *devPtr) {
2 free(devPtr);
3 lastError = CUDA SUCCESS;
4 return CUDA_SUCCESS;
5 }
```
<span id="page-50-0"></span>Figura 4.16: Modelo operacional da função cudaFree().

#### 4.3.7 Funções Atômicas

As funções atômicas realizam uma leitura, processa o dado e escreve o resultado em memória como uma única operação, garante que essas etapas citadas sejam executadas em uma thread sem interferência de outras threads. Nenhuma outra thread pode acessar o endereço de memória que está em uso por uma função atômica. Como o modelo operacional será usado em conjunto com a ferramenta ESBMC, pode-se usar os elementos do ESBMC dentro do modelo. O ESBMC possui duas funções, o \_ \_  $ESBMC\_atomic\_begin()$  e \_ \_  $ESBMC\_atomic\_end()$ , garantem que o código escrito entre elas sejam executadas sem interferências de outras threads.

O modelo da função atomicAdd() é apresentada na Figura [4.17.](#page-50-1) O valor do endereço de memória address é lido e somado com o valor val, o modelo retorna o valor antigo de address, e o resultado da soma é armazenado em address.

```
extern device int iAtomicAdd(int *address, int val){
2 _____ESBMC_atomic_begin();
3 int old_value, new_value;
        old_value = *address;new_value = old_value + val;*address = new_value;
        return old_value;
8 ESBMC atomic end();
9 }
10 static __device__ int atomicAdd(int *address, int val){
11 return ___iAtomicAdd(address, val);
12 }
```
<span id="page-50-1"></span>Figura 4.17: Modelo operacional da função atomicAdd().

O código apresentado na Figura [4.17](#page-50-1) refere-se a soma para o tipo int, mas foram implementados a soma atômica para outros tipos conforme a Tabela [4.4.](#page-51-0)

| Tipo Básico        | Assinatura                                                      |  |  |
|--------------------|-----------------------------------------------------------------|--|--|
| int                | $atomicAdd(int^* address, int val);$                            |  |  |
| unsigned int       | atomicAdd(unsigned int* address, unsigned int val);             |  |  |
| unsigned long long | atomicAdd(unsigned long long* address, unsigned long long val); |  |  |
| float              | $atomicAdd(float* address, float val);$                         |  |  |

<span id="page-51-0"></span>Tabela 4.4: Assinaturas para tipos de atomicAdd()

O modelo da função  $atomicSub()$  realiza uma subtração seguindo o mesmo código da atomicAdd(), apenas o sinal positivo que muda para negativo na linha 7 da Figura [4.17.](#page-50-1) Os mesmos tipos encontrados na Tabela [4.4](#page-51-0) se aplica para atomicSub().

Todas as funções atómicas tem como base a implementação da Figura [4.17,](#page-50-1) mudando apenas a operação interna.

A Figura [4.18](#page-51-1) apresenta o modelo operacional da função atomicMin(). A função elege o menor valor entre o parâmetro val e o valor contido no endereço address, armazena este valor em address e retorna o valor antigo de address.

```
1 extern __device__ int __iAtomicMin(int *address, int val){
2
3 __ESBMC_atomic_begin();
      int old_value;
5
6 old_value = *address;
      7 if(val < old_value)
          *address = val;9
10 return old_value;
11 ESBMC atomic end();
12 }
13
14 static __inline__ __device__ int atomicMin(int *address, int val){
15 return __ iAtomicMin(address, val);
16 }
```
<span id="page-51-1"></span>Figura 4.18: Modelo operacional da função atomicMin().

A função atomicMax() é semelhante ao atomicMin(), mas elege o maior valor entre val e address. Quando os valores de val e address são iguais no atomicMin() e atomicMax(), não há alteração do endereço address.

Foram implementados os tipos int, unsigned int, long long e unsigned long long para o  $atomicMin()$  e  $atomicMax()$ .

A Figura [4.19](#page-52-0) apresenta o modelo operacional do atomicInc(). A função atomicInc() incrementa o valor passado no endreço address em uma unidade caso não seja maior ou igual ao valor val, caso contrário é armazenado valor zero no endereço para iniciar a contagem.

```
extern device unsigned int uAtomicInc(unsigned int ...
     *address, unsigned int val){
2 __ESBMC_atomic_begin();
3 unsigned int old_value;
4 old_value = *address;
5 if(old_value >= val)
6 *address = 0;7 else
         *address = (old_value+1);9 return old_value;
10 LESBMC_atomic_end();
11 }
12 static __inline__ __device__ unsigned int atomicInc(unsigned int ...
     *address, unsigned int val){
13 return __ uAtomicInc(address, val);
14 }
```
<span id="page-52-0"></span>Figura 4.19: Modelo operacional da função atomicInc().

O modelo da função atomicDec() é apresentado na Figura [4.20.](#page-52-1) Essa função decrementa o valor do endereço address, mas caso seja igual a zero ou maior que o valor val, address recebe o valor val.

```
extern __device__ unsigned int __uAtomicDec(unsigned int ...
      *address, unsigned int val){
2 _____ESBMC_atomic_begin();
3 unsigned int old_value;
4 old_value = *address;
5 if((old_value == val) | (old_value > val))
6 *address = val;
7 else
8 *address = (old_value-1);
\overline{9}10 return old value;
11 LESBMC_atomic_end();
12 }
13
14 _device_ unsigned int atomicDec(unsigned int *address, ...
     unsigned int val){
15 return __ uAtomicDec(address, val);
16 }
```
<span id="page-52-1"></span>Figura 4.20: Modelo operacional da função atomicDec().

A função atomicExch() tem seu modelo apresentado na Figura [4.21.](#page-53-0) A função substitui o valor contino no endereço address pelo valor val, e retorna o valor antigo. Foram implementados o atomicExch() para os tipos int, unsigned int, unsigned long  $long\;int\;e\;float.$ 

```
1 extern __device__ int __iAtomicExch(int *address, int val){
2 ESBMC atomic begin();
3 int old_value;
4 old_value = *address;
\astaddress = val;
6
7 return old value;
8 ESBMC_atomic_end();
9 }
10
11 static __inline__ __device__ int atomicExch(int *address, int val){
12 return __iAtomicExch(address, val);
13 }
```
<span id="page-53-0"></span>Figura 4.21: Modelo operacional da função atomicExch().

A função atomicCas() tem seu modelo apresentado na Figura [4.22.](#page-53-1) O ato $micCas()$  compara o valor do endereço *address* com o parâmetro *compare*, se forem iguais address assume o valor de val, caso contrário address permanece inalterado. A função retorna o valor antigo de address.

```
1 extern __device__ int __iAtomicCAS(int *address, int ...
     compare, int val){
2 __ESBMC_atomic_begin();
3
      int old_value;
5 old value = *address;
6 if(old_value == compare)
7 *address = val;
      else
9 *address = old value;
10
11 return old_value;
12 ____ESBMC_atomic_end();
13 }
14
15 static __inline__ _device__ int atomicCAS(int *address, int ...
     compare, int val){
16 return __iAtomicCAS(address, compare, val);
17 }
```

```
Figura 4.22: Modelo operacional da função atomicCas().
```
A função atomicAnd() é uma função bit a bit, realiza a operação and entre o valor de address e valor. A Figura [4.23](#page-54-0) apresenta o modelo operacional de atomicAnd().

```
1 extern __device__ int __iAtomicAnd(int *address, int val){
2
3 __ESBMC_atomic_begin();
4 int old_value;
5 old_value = *address;
6 *{\text{address}} = (\text{old_value & val});return old_value;
8 ___ ESBMC_atomic_end();
9
10 }
11
12 __device__ int atomicAnd(int *address, int val){
13 return __iAtomicAnd(address, val);
14 \quad }
```
<span id="page-54-0"></span>Figura 4.23: Modelo operacional da função atomicAnd().

A função atomicOr() é uma função bit a bit, realiza a operação or entre o valor de *address* e *valor*. A Figura [4.24](#page-54-1) apresenta o modelo operacional de *atomicOr()*. Foram implementados os tipos int e unsigned int.

```
1 extern __device__ int __iAtomicOr(int *address, int val){
2
3 ESBMC atomic begin();
4 int old_value;
5 old_value = *address;
\ast \ast address = (old_value | val);
7 return old_value;
8 ___ESBMC_atomic_end();
9
10 }
11
12 __device__ int atomicOr(int *address, int val){
13 return iAtomicOr(address, val);
14 }
```
<span id="page-54-1"></span>Figura 4.24: Modelo operacional da função atomicOr().

A função *atomicXor()* é uma função bit a bit, realiza a operação Xor entre o valor de address e valor. A Figura [4.25](#page-55-0) apresenta o modelo operacional de  $atomicXor()$ . Foram implementados os tipos int e unsigned int.

```
extern device int iAtomicXor(int *address, int val){
2 _____ESBMC_atomic_begin();
3 int old_value;
4 old_value = *address;
      *address = (old_value ^ ' val);return old_value;
        ESBMC_atomic_end();
8 }
9 static __inline__ __device__ int atomicXor(int *address, int val){
10 return __ iAtomicXor(address, val);
11 }
```
<span id="page-55-0"></span>Figura 4.25: Modelo operacional da função atomicXor().

#### 4.3.8 Funções Matemáticas

O CUDA possuem bibliotecas especificas para funções matemáticas que são executadas no device, como exemplo a Single Precision Intrinsics que agrupam funções intrínsecas de precisão simples e, a Single Precision Mathematical Functions que agrupam as funções usadas diretamente pelos usuários. As funções da Single Precision Mathematical Functions em muitos casos fazem uso das funções intrínsecas. Durante o desenvolvimento do modelo operacional foram mantidas as funções intrínsecas, pois é possível que futuramente existam benchmarks que faça uso dessas funções. O modelo operacional de todas funções matemáticas estão estão concentradas em um único arquivo, o math\_functions.h.

Inicialmente foram feitas algumas definições para valores fixos que são usados nos modelos como apresentado a Figura [4.26.](#page-55-1)

```
1 #define M_PI 3.14159265358979323846
2 #define M_PI_2 1.57079632679489661923132169164
3 #define NEPERIANO 2.718281828
  4 #define PREC 1e-16
```
<span id="page-55-1"></span>Figura 4.26: Defines no math functions.h.

A seguir são apresentados modelos operacionais de funções logarítmicas.

A função logf() calcula o logaritmo natural de uma entrada, seu modelo é apresento na Figura [4.27.](#page-56-0) Foi criado o modelo da função intrínseca \_\_logf() por meio da série de Taylor como mostrado na Equação [4.1,](#page-56-1) em seguida é mostrado o modelo para logf().

```
1DEVICE_FUNCTIONS_DECL__ float __logf ( float x ) {
2 __ESBMC_assert(n < 0, "The number must be greater or equal ...
           than 0");
3 int i;
       float r=0;5
       for(i=0;i<15;i++){
            float pA = powf((x-1)/(x+1),((2*i)+1));float pB = (1/((2+i) + 1));9 r = r + pA * pB;\begin{matrix} 10 \end{matrix} \qquad \qquad \begin{matrix} \end{matrix}11 return r*2;
12 }
13 __device__ float logf (float x){
14 return __logf(x);
15 }
```
Figura 4.27: Modelo operacional da função logf().

<span id="page-56-0"></span>
$$
ln(z) = 2\sum_{n=0}^{\infty} \frac{1}{2n+1} \left(\frac{z-1}{z+1}\right)^{2n+1}
$$
 (4.1)

<span id="page-56-2"></span><span id="page-56-1"></span>A função log2f() calcula o logaritmo na base 2 do valor de entrada, seu modelo é apresentado na Figura [4.28,](#page-57-0) faz uso da propriedade da potência do logaritmo, que afirma que quando um logaritmo estiver elevado a um expoente, esse expoente multiplica o resultado desse logaritmo, como mostra o elemento m na Equação [4.2.](#page-56-2)

$$
log_a x^m = m * log_a x \tag{4.2}
$$

```
DEVICE_FUNCTIONS\_DECL float \_log2f (float x ){
       ESBMC_assert(n < 0, "The number must be greater or equal ...
         than 0");
3 return x*__logf(2);
4 }
5 float log2f(float n){
6 return \log 2f(x);
7 }
```
<span id="page-57-0"></span>Figura 4.28: Modelo operacional da função log2f().

A propriedade da potência do logaritmo mostrado na Equação [4.2](#page-56-2) é usada também no modelo da função log10f(), esta calcula o logaritmo na base 10 do valor de entrada e seu modelo é apresentado na Figura [4.29.](#page-57-1)

```
DEVICE_FUNCTIONS_DECL__ float __log10f ( float x ) {
2 __ESBMC_assert(n < 0, "The number must be greater or equal ...
         than 0");
3 return x*logf(10);
4 }
5 __device__ float log10f (float x){
6 return __log10f(x);
7 }
```
<span id="page-57-1"></span>Figura 4.29: Modelo operacional da função log10f().

A seguir são apresentados os modelos para as funções exponencias.

A função expf() calcula o exponencial na base neperiana do valor de entrada. Seu modelo é apresentado na Figura [4.30](#page-57-2) e faz uso de relações matemáticas para realizar o cálculo.

```
DEVICE_FUNCTIONS\_DECL float expf ( float x ){
2 return __powf(NEPERIANO,x);
3 }
4 __device__ float expf (float x){
5 return expf(x);
6 }
```
<span id="page-57-2"></span>Figura 4.30: Modelo operacional da função expf().

A função exp10f() calcula o exponencial na base 10 do valor de entrada. Seu modelo segue a mesma linha que o modelo da função expf() e é apresentado na Figura [4.31.](#page-58-0)

```
_DEVICE_FUNCTIONS_DECL__ float __exp10f ( float x ){
2 return \text{powf}(10, x);
3 }
4 __device__ float exp10f (float x){
5 return __exp10f(x);
6 }
```
<span id="page-58-0"></span>Figura 4.31: Modelo operacional da função exp10f().

A função exp2ef() calcula o exponencial na base 2 do valor de entrada. Seu modelo segue a mesma linha que o modelo da função expf() e é apresentado na Figura [4.32.](#page-58-1)

```
device__ float exp2f (float x){
2 return __powf(2,x);
3 }
```
<span id="page-58-1"></span>Figura 4.32: Modelo operacional da função exp2f().

A seguir são apresentados modelos para funções trigonométricas.

A função cosf() calcula o cosseno do valor de um entrada em radianos, seu modelo é apresentado na Figura [4.33.](#page-58-2)

```
1 __DEVICE_FUNCTIONS_DECL__ float __cosf ( float x ){
2 float t, s;
\int int p = 0;
4 s = 1.0; t = 1.0;5 \text{ x = fmodf(x + M_PI, M_PI * 2) - M_PI;}6 double x \cdot y = x \cdot x;7 \text{ double } ab = 1;8 while((ab > PREC) \&\& (p < 15)){
9 p++;
10 t = (-t * xsqrt) / ((p<<1) - 1) * (p<<1));11 s^+ = t;12 ab = (s == 0) ? 1 : fabsf(t/s);
13 }
14 __ESBMC_assert((s < -1) || (s > 1), "The number must belong ...
         to the interval [-1, +1]");
15 return s;
16 }
17 device float cosf (float x){
18 return cosf (x );
19 }
```
<span id="page-58-2"></span>Figura 4.33: Modelo operacional da função cosf().

A função sinf() calcula o seno de uma entrada em radianos, seu modelo é apresentado na Figura [4.34.](#page-59-0)

```
DEVICE_FUNCTIONS\_DECL float ___sinf ( float x ){
2 return __cosf(x-M_PI_2);
3 }
4 __device__ float sinf (float x){
5 return __sinf(x);
6 }
```
<span id="page-59-0"></span>Figura 4.34: Modelo operacional da função sinf().

O modelo da função tanf() calcula a tangente do valor de uma entrada em radianos, seu modelo é apresentado na Figura [4.35](#page-59-1)

```
device float tant (float x) {
2 return __tanf(x);
3 }
4 DEVICE FUNCTIONS DECL float __ tanf ( float x ) {
5 \quad \text{if} (x == 0)6 return 0;
7 return \sin f(x)/\csccosf(x);
8 }
```
<span id="page-59-1"></span>Figura 4.35: Modelo operacional da função tanf().

A função sqrtf() calcula a raiz quadrada do valor de entrada, seu modelo é apresentado na Figura [4.36.](#page-59-2)

```
1 __device__ float sqrtf (float n){
2 /*We are using n itself as initial approximation This can ...
           definitely be improved */
3 float x = n;
4 float y = 1;
5 float e = 1;
6 int i = 0;7 while(i++ < 15){ //Change this line to increase precision
8 x = (x + y)/2.0;9 y = n/x;\begin{matrix} 1 \, 0 \end{matrix} \hspace{.5cm} \Big\}11 return x;
12 }
```
<span id="page-59-2"></span>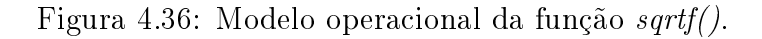

A função powf() calcula a potência y de um valor x conforme o modelo apresentado na Figura [4.37.](#page-60-0)

```
1 float __powf ( float x, float y ){
2 \quad \text{int result} = 1;3
4 if (y == 0)5 return result;
6
        if (y < 0)return 1 / \text{pow}(x, -y);
9
10 float temp = pow(x, y / 2);
11 if (\text{int})y \, \text{?} = 012 return temp * temp;
13 else
14 return (x * temp * temp);
15 }
16 __device__ float powf (float a, float b){
17 return __powf (a, b);
18 }
```
<span id="page-60-0"></span>Figura 4.37: Modelo operacional da função powf.

#### 4.3.9 Chamada de Kernel

A abordagem seguida no projeto do ESBMC-GPU converte as threads de programas CUDA para programas ANSI-C, devido o ESBMC já possuir suporte à biblioteca pthread POSIX. Portanto quando o programa CUDA faz a chamada de kernel, o verificador inicia threads da biblioteca pthreads para simulá-las no CUDA.

No código CUDA como visto na Seção [2.1.3](#page-22-0) existe a chamada de kernel. Quando a execução do kernel é iniciada são disparadas as threads. No CUDA é usado um identificador  $\langle \langle \langle \rangle \rangle \rangle$  para especificar a chamada de threads. No modelo operacional foi implementada a função  $ESBMC$  verify  $kernel()$  que faz a chamada de kernel.

A função ESBMC\_verify\_kernel() é um template com os mesmos parâmetros da chamada de kernel padrão como apresenta a Figura [4.38.](#page-61-0) O parâmetro kernel é um ponteiro para função, blocks indica o número de blocos, threads indica o número de threads e arg contém o argumento passado na chamada de kernel.

O template apresentado na Figura [4.38,](#page-61-0) mostra nas linhas 8 e 9 as variáveis  $gridDim$  e blockDim sendo instanciadas pelo valor do bloco e threads por bloco que foram passados por parâmetro. As variáveis gridDim e blockDim foram mostradas na Seção [4.3.5.](#page-45-2) A linha 11 chama a função *ESBMC* verify kernel one arg() onde serão criadas threads, o gridDim e blockDim tem suas dimensões decompostas e multiplicadas para saber a quantidade total de blocos e threads por blocos que irão ser iniciadas.

```
1 template<class RET, class BLOCK, class THREAD, class T1>
  void ESBMC_verify_kernel(RET *kernel,
                     BLOCK blocks,
4 THREAD threads,
5 T1 arg)
6 {
7
8 gridDim = dim3(blocks);
9 blockDim = dim3(threads);
10
11 ESBMC_verify_kernel_one_arg(
12 (voidFunction one) kernel,
13 gridDim.x * gridDim.y * gridDim.z,
14 blockDim.x * blockDim.y * blockDim.z,
15 (void*) arg);
16
17 int i = 0;18 for (i = 0; i < GPU_{threads}; i++)19 pthread_join(threads_id[i], NULL);
20 }
```
<span id="page-61-0"></span>Figura 4.38: Template *ESBMC* verify kernel().

A Figura [4.39](#page-62-0) apresenta a função ESBMC\_verify\_kernel\_one\_arg(), onde são iniciadas as threads. A variável threads\_id é declarada na linha 13, e tem memória alocada para todas as threads na linha 21.

A variável dev one é global do tipo Targ1, uma struct arg struct1 como mostra entre as linhas 1 e 6 da Figura [4.39.](#page-62-0) A dev\_one é instanciada com o argumento arg1 e o ponteiro para função kerner nas linhas 24,25 e 26.

A função assignIndexes() determina os índices para as threads, sua implementação é apresentada na Seçã[o4.3.5.](#page-45-2)

O loop while entre as linhas 31 e 40 inicia as threads, é passado o endereço de cada elemento do vetor de threads e a função ESBMC\_execute\_kernel\_one() que é descrita entre as linhas 8 e 11, e possui o dev\_one.

Após iniciar as threads com ESBMC\_execute\_kernel\_one() e o término da ESBMC\_verify\_kernel\_one\_arg(), na Figura [4.38](#page-61-0) nas linhas 18 e 19, um loop for é usado para executar a pthread\_join() sobre todas as threads iniciadas, fazendo assim esperá-las executar por completo.

```
1 struct arg_struct1 {
2 \quad \text{int} \stara;
3 void* (*func)(int*);
4 };
5 typedef struct arg_struct1 Targ1;
6 Targ1 dev_one;
7
8 void *ESBMC_execute_kernel_one(void *args){
9 dev_one.func(dev_one.a);
10 return NULL;
11 }
12
13 pthread_t *threads_id;
14
15 void ESBMC_verify_kernel_one_arg(void *(*kernel)(int*),
16 int blocks,
17 int threads,
18 void* arg1)
19 {
20 ESBMC atomic begin();
21 threads_id = (pthread_t \star) malloc(GPU_threads \star<sup>22</sup> sizeof(pthread t));
23
24 dev_one.a = (int*) malloc(GPU_threads * sizeof(int));
25 dev_one.a = (int*) arg1;
26 dev_one.func = kernel;
27
28 int i = 0, tmp;
29 assignIndexes();
30
31 while (i < GPU_threads)
32 {
33 pthread_create(&threads_id[i],
34 NULL,
35 ESBMC_execute_kernel_one,
36 NULL);
37 \quad i++;38 }
39 ESBMC atomic end();
40 }
```
<span id="page-62-0"></span>Figura 4.39: Função  $ESBMC\_verify\_kernel\_one\_arg()$  e iniciação das threads.

As figuras [4.38](#page-61-0) e [4.39](#page-62-0) apresenta como é feito em uma chamada de kernel que possui um parâmetro, o código acaba sendo replicado para ter suporte para kernels que possua mais parâmetros.

Essa abordagem foi seguida pois existem kernels com diferentes tipos de dados e quantidades de parâmetros. A utilização de templates permite a utilização de múltiplos tipos de parâmetros. O uso de ponteiro para função permite iniciar uma thread usando o pthread\_create sem precisar definir structs com os campos específicos.

As funções desta seção estão descritas no arquivo call\_kernel.h.

# Capítulo 5

# Resultados e Discussão

Este capítulo apresenta os resultados de desempenho do modelo operacional proposto e análises dos resultados. Na Seção [5.1](#page-64-0) são apresentados os experimentos realizados com MOC aplicado à ferramenta ESBMC-GPU. A Seção [5.2](#page-65-0) apresenta uma comparação entre a ferramenta gerada com o MOC criado e outros vericadores. A Seção [5.3](#page-66-0) apresenta os resultados gerais, análise do MOC e a avaliação dos resultados.

## <span id="page-64-0"></span>5.1 Objetivo dos Experimentos

Os experimentos realizados visam estimar a habilidade da ferramenta que faz uso do MOC, o ESBMC-GPU, e além disso, identificar os *benchmarks* e respectivas limitações da ferramenta unido ao uso do MOC.

#### 5.1.1 Configuração dos Experimentos e Benchmarks

Os benchmarks foram criados para avaliar a ferramenta ESBMC-GPU, e consequentemente o modelo operacional. Dentre as dificuldades em criar os *benchmarks* foi garantir que os códigos correspondam seu propósito, se o código com erro contém o erro para qual foi idealizado, e se código destinado para ser correto não possue falhas.

Todos os casos de teste foram analisados para identicar seu objetivo, e confrontar com o resultado de sua execução. Cada caso de teste foi executado pela IDE nsight [\[33\]](#page-73-4). Alguns casos apresentavam erros de programação como instanciação incorreta de variáveis. Este processo de ajustes no benchmark e teste na IDE foram realizados até que a IDE pudesse compilar e executar o programa com o objetivo correto do código.

Importante ressaltar aqui, que mesmo a IDE não detectando nenhum erro ou warnings em um código CUDA, que aparentemente está livre de qualquer problema, na verdade o código pode apresentar falhas como corrida de dados, *overflow* e outras propriedades, que só serão detectados pelo verificador.

Foram usados neste processo de validação dos benchmark laptops DELL Latitude com Intel® Core i7, 8GB de RAM, Placa de vídeo GeForce GT 740M e SO Ubuntu 14.04.

#### 5.1.2 Modelo Operacional

Com os benchmarks constituídos foi possível testar o ESBMC-GPU e assim avaliar o MOC. Um *makefile* foi usado para verificar com o ESBMC-GPU o conjunto de benchmarks de forma automática. A ferramenta criada herdou as características do ESBMC, assim, ao verificar um programa, o mesmo manteve o comportamento de sua origem, isso inclui os contraexemplos das propriedades verificadas e indicadores dos locais das funções quando ocorre algum erro. Vale ressaltar que nenhum processo a mais é necessário ser executado, somenteo ESBMC-GPU.

Para fazer os testes dos modelos operacionais (ESBMC-GPU) foi usado um computador com 16GB de RAM, processador Intel $\circledR$  Core i7 e SO Fedora 20.

### <span id="page-65-0"></span>5.2 Comparativo com outras ferramentas

Os benchmarks foram aplicados em outras três ferramentas, GPUVerify, PUG e GKLEE. No caso do GPUVerify e PUG, como ambas só suportam verificar o kernel, foi removida a função main() dos benchmarks e usado somente o kernel na verificação, com o GKLEE foi usado todo o código para a verificação.

A Tabela [5.1](#page-66-1) extraída de [\[24\]](#page-72-0), apresenta um comparativo entre a ferramenta

criada que usa o modelo operacional e outros três verificadores, cada linha da tabela significa:  $(1)$  nome da ferramenta (Ferramenta);  $(2)$  Número total de *benchmarks* que foram verificados corretamente (Resultados Corretos); (3) Número total de benchmarks cuja verificação retornou um erro falso (Falsos Negativos); (4) Número total de benchmarks cujo erro não foi detectado pela ferramenta (Falsos Positivos); (5) Número total de benchmarks não suportados pela ferramenta (Não Suportado); (6) Número total de benchmarks cuja verificação não foi bem sucedida por exceder o tempo máximo de verificação estabelecido (4800 segundos) (Timeout); (7) Tempo de execução, em segundos, da verificação para todos os *benchmarks* [\[24\]](#page-72-0).

| Ferramenta          | $\overline{\text{ESBMC-GPU}}$   GPUVerify |      |     | $\mid$ PUG $\mid$ GKLEE |
|---------------------|-------------------------------------------|------|-----|-------------------------|
| Resultados Corretos | 113                                       | 94   | 53  | 114                     |
| Falsos Negativos    |                                           | റ    | 14  |                         |
| Falsos Positivos    |                                           | 5    | 5   | 11                      |
| Não Suportado       | 37                                        | 59   | 88  | 23                      |
| Timeout             |                                           |      |     |                         |
| Tempo               | 15 912s                                   | 160s | 10s | 760s                    |

<span id="page-66-1"></span>Tabela 5.1: Comparativo de ferramentas.

O ESBMC-GPU obteve 70,6% dos resultados corretos enquanto que o GPU-Verify teve 58,7%, PUG 33,1% e GKLEE 71,2%. Os resultados do ESBMC-GPU se aproximam aos do GKLEE, mas como o ESBMC-GPU teve menos resultados falsos negativos e falsos positivos que o GKLEE, a ferramenta criada que faz uso do modelo operacional apresentado neste trabalho é mais conável que as demais. O ESBMC-GPU obteve menor quantidades de benchmarks não suportados em relação ao GPUVerify e PUG. Outro fator interessante é o Timeout, como apenas 3 casos não foram verificados no tempo limite pelo ESBMC-GPU, implica dizer que a representação do MOC está simples o bastante a ponto de não estourar o tempo de verificação, ao mesmo tempo que obteve bons resultados, quando comparado com ouras ferramentas.

### <span id="page-66-0"></span>5.3 Resultados Gerais

Dentre os casos de testes que a ferramenta apresentou falso negativo (3), 1 caso está relacionado ao modelo operacional, devido o MOC da função cudaMalloc() apresentar problemas com o tipo  $float.$ 

A ferramenta não conseguiu verificar 4 casos devido à representação da memória constante, que é feita de forma à validar apenas o parser do código, outros 3 casos não suportados, possuem funções a qual seus modelos operacionais não foram implementados, como mul24() e threadfence(). Funções das biblioteca curand.h e mathfunctions.h tiveram problemas em alguns modelos operacionais, somando mais 9 benchmarks não suportados pela ferramenta.

No total 17 benchmarks apresentaram problemas durante a verificação por falhas no modelo operacional criado.

# Capítulo 6

## Conclusões

Nesta monografia, foi apresentado o desenvolvimento da maior parte do modelo operacional do CUDA, que é usado para criar a ferramenta ESBMC-GPU, capaz de verificar códigos escritos em CUDA. Este trabalho constituiu: a formação de um conjunto de benchmarks para avaliar a ferramenta ESBMC-GPU e o modelo operacional CUDA; a implementação dos modelos das características CUDA não suportadas pelo ESBMC; além de testes e avaliações dos modelos aplicados à ferramenta criada.

A elaboração do conjunto de benchmarks teve grande importância no projeto, primeiro porque permitiu observar quais funções e características CUDA deveriam ter prioridade na implementação do modelo, segundo porque é essencial para avaliar a ferramenta e do MOC, saber se a ferramenta criada consegue encontrar os problemas para qual foi projetada.

Para constituir o conjunto de *benchmarks*, houve grande esforço pois não existem suítes de testes consolidadas voltadas para verificação em CUDA, como em ANSI-C por exemplo. Anualmente acontece uma competição de verificação de códigos escritos em C chamada SV-COMP [\[23\]](#page-72-2), várias ferramentas são submetidas à testes em uma base de dados com benchmarks escrito em ANSI-C. Assim como no SV-COMP com o ANSI-C, aqui foi formado um conjunto de benchmarks para avaliar ferramentas de verificação CUDA.

O conjunto de benchmarks possui 85% dos casos absorvidos da base de testes do GPUVerify, outros 15% foram extraídos de livros [\[13\]](#page-72-3), [\[34\]](#page-73-5), do guia de progra-mação CUDA ou criados [\[1\]](#page-71-1). O GPUVerify verifica apenas os kernels de um código CUDA, por isso todos os códigos obtidos do GPUVerify tiveram que sofrer um processo de reconstituição de código como visto na Seção [4.1.1.](#page-39-1) A maior preocupação foi em não alterar o objetivo do código original, teve-se que compreender cada código para que durante a criação da função main() e demais linhas de código, o objetivo do programa não fosse mudado.

A abordagem do modelo operacional com a ferramenta ESBMC obteve sucesso para criação de ferramentas de verificação em C++ e o framework Qt. O modelo operacional CUDA (MOC) teve grande importância para a criação do ESBMC-GPU, tendo resultados satisfatório também. Grande destaque da ferramenta está em verificar todo o código CUDA, e não somente os kernels como o GPUVerify e PUG. Isso foi facilitado devido ao ESBMC verificar códigos C e C++, sendo necessário apenas implementar as características específicas do CUDA.

Inicialmente, foram feitas as representações dos qualificadores, structs, enums, tipos de vetor e outras estruturas mais simples pertencentes ao CUDA e que não tinham no ESBMC; em seguida foram implementados os modelos das funções que fazem uso dessas estruturas citadas anteriormente.

Vale ressaltar que estruturas e funções CUDA foram encontradas na literatura, mas não existiam nos benchmarks, por isso não tiveram seus modelos operacionais implementados, uma vez que não seria possivel testá-los, e o objetivo era superar as ferramentas existentes, conforme o conjunto de benchmarks construído.

Os problemas encontrados com o modelo se deu pela falta de uma representação mais categórica para diferenciar device e host, algumas estruturas que estão apenas com *define* para void, apenas para que durante a verificação não haja problema com parser, algumas funções não foram implementadas como mul24(), outras presisam de melhorias como as funções randômicas.

A criação do MOC permitiu um aprofundamento na programação em CUDA, pois era preciso o entendimento de cada função para a sua modelagem. Como a arquitetura da GPU é diferente da CPU, também foi preciso assimilar a arquitetura GPU CUDA. A linguagem CUDA usada é uma extensão do C, portanto a programação em C também precisou ser revisada. Alguns modelos como  $\textit{cudaFree}()$ ,  $atomicAdd()$  e funções matemáticas tiveram em sua implementação o uso de parte do código do ESBMC. Por isso foi necessário estudar a estrutura e organização do projeto ESBMC. Durante o trabalho foi aprendido conhecimentos sobre controle de versionamento com uso da ferramenta GIT e metodologias ágeis como SCRUM.

## 6.1 Propostas para Trabalhos Futuros

Nesta seção, são apresentadas algumas propostas para desenvolvimentos futuros relacionados ao modelo operacional descrito nesta monografia. Estas propostas estão divididas em duas categorias. Na primeira, é relacionado ao modelo operacional CUDA, na segunda está relacionado à extensão do modelo para outra plataforma GPU.

Melhorias do MOC e suíte de testes:

- Inserir novos benchmarks na suíte de testes para o CUDA, criar mais casos que tenha as falhas que o verificador suporta, códigos com corrida de dados, array bouds, null-pointer.
- Implementar mais modelos, como funções matemáticas, funções de sincronização e funções relacionados à gráficos e vídeos.
- Inserir ao modelo uma representação que diferencie regiões de host e device.

Implementação do modelo operacional OpenCL:

- OpenCL é a plataforma concorrente do CUDA em processamento de GPUs. Possui uma estrutura parecida com a do CUDA, pois foi idealizada a partir do CUDA. Implementar o modelo para o OpenCL dará mais abrangência para o ESBMC-GPU em verificação de códigos aplicados a GPUs.
- Criar uma suíte de testes para o OpenCL para testar o modelo operacional OpenCL.

## Referências Bibliográficas

- <span id="page-71-1"></span>[1] NVIDIA. CUDA C Programming Guide. v7.0. NVIDIA Corporation, 2015. Disponível em:  $\langle$ http://docs.nvidia.com/cuda/cuda-c-programming-guide/ $>$ .
- [2] MISIC, M.; DURDEVIC, D.; TOMASEVIC, M. Evolution and trends in gpu computing. In: IEEE. MIPRO, 2012 Proceedings of the 35th International Convention. [S.l.], 2012. p.  $289 - 294$ .
- [3] JANUÁRIO, F. et al. BMCLua: Verification of Lua programs in digital TV interactive applications. In: Consumer Electronics (GCCE), 2014 IEEE 3rd Global *Conference on.* [S.l.: s.n.], 2014. p.  $707 - 708$ .
- [4] CLARKE, E. M.; GRUMBERG, O.; PELED, D. A. Model Checking. [S.l.]: The MIT Press, 1999. ISBN 978-0-262-03270-4.
- [5] PATIL, S.; VYATKIN, V.; PANG, C. Counterexample-guided simulation framework for formal verification of flexible automation systems. In: IEEE. *Industrial* Informatics (INDIN), 2015 IEEE 13th International Conference on. [S.l.], 2015. p.  $1192 - 1197.$
- [6] HARTONAS-GARMHAUSEN, V.; CLARKE, E. M.; CAMPOS, S. Deadlock prevention in flexible manufacturing systems using symbolic model checking. In: IEEE. Robotics and Automation, 1996. Proceedings., 1996 IEEE International Conference on. [S.l.], 1996. p.  $527 - 532$  vol.1.
- [7] WANG, Y.; WU, Z. Deadlock avoidance control synthesis in manufacturing systems using model checking. In: IEEE. American Control Conference, 2003. Proceedings of the 2003. [S.l.], 2003. p.  $1702 - 1704$ .
- [8] FISCHER, B.; INVERSO, O.; PARLATO, G. CSeq: A Concurrency Preprocessor for Sequential C Verification Tools. In: ASE Automated Software  $En$ gineering, IEEE/ACM 28th International Conference.  $[S.1.:$  s.n.], 2013. p. 710 -713.
- [9] ZHENG, M. et al. CIVL: Formal Verification of Parallel Programs. In: IEE-E/ACM International Conference on Automated Software Engineering. [S.l.: s.n.] 2015. p.  $830 - 835$ .
- <span id="page-71-0"></span>[10] RAMALHO, M. et al. Smt-based bounded model checking of  $c++$  programs. In: Proceedings of the 20th Annual IEEE International Conference and Workshops on the Engineering of Computer Based Systems. Washington, DC, USA: IEEE Computer Society, 2013. (ECBS '13), p. 147-156. ISBN 978-0-7695-4991-0. Disponível em:  $\langle \text{http://dx.doi.org/10.1109/ECBS.2013.15}\rangle$ .
- [11] NVIDIA. CUDA Home new. v7.0. NVIDIA Corporation, 2015. Disponível em:  $\langle \text{http://www.nvidia.com/object/cuda-home new.html}\rangle$ .
- [12] SCOTT, S. The evolution of gpu accelerated computing. In: IEEE. High Performance Computing, Networking, Storage and Analysis (SCC). [S.l.], 2012. p. 1636  $-1672.$
- [13] CHENG, J.; GROSSMAN, M.; MCKERCHER, T. Professional CUDA C Programming. [S.l.]: WROX, 2012. ISBN 987-1-118-73932-7.
- [14] BAIER, C.; KATOEN, J.-P. Principles of Model Checking. [S.l.]: The MIT Press, 2008. ISBN 978-0-262-02649-9.
- [15] LEVESON, N.; TURNER, C. An investigation of the therac-25 accidents. In: IEEE. IEEE Computer Society.  $[S.1.], 2002$ . p.  $18 - 41$ .
- [16] CORDEIRO, L.; FISCHER, B. Verifying multi-threaded software using smtbased context-bounded model checking. In: . Washington, DC, USA: IEEE Computer Society, 2011. p. 137–148. ISBN 978-0-7695-3891-4.
- [17] CORDEIRO, L.; FISCHER, B.; MARQUES-SILVA, J. Smt-based bounded model checking for embedded ansi-c software. In: Proceedings of the 2009 IEEE/ACM International Conference on Automated Software Engineering. Washington, DC, USA: IEEE Computer Society, 2009. (ASE '09), p. 137–148. ISBN 978-0-7695-3891-4.
- [18] ROCHA, H. et al. Understanding programming bugs in ansi-c software using bounded model checking counter-examples. In: iFM 9th International Conference on Integrated Formal Methods.  $[S.1.: s.n.], 2012. p. 128 - 142.$
- [19] MOURA, L. D.; BJØRNER, N. Z3: An Efficient SMT Solver. In:  $TACAS$ . [S.l.: s.n., 2008. (LNCS, v. 4963), p.  $337-340$ .
- [20] BRUMMAYER, R.; BIERE, A. Boolector: An efficient smt solver for bit-vectors and arrays. In: *TACAS*. [S.l.: s.n.], 2009. (LNCS, v. 5505), p.  $174 - 177$ .
- [21] MORSE, J. et al. Handling Unbounded Loops with ESBMC 1.20 (Competition Contribution). In: TACAS. [S.l.: s.n.], 2013. (LNCS, v. 7795), p. 619–622.
- [22] MORSE, J. et al. ESBMC 1.22 (Competition Contribution). In: TACAS. [S.l.: s.n., 2014. (LNCS, v. 8413), p.  $405-407$ .
- [23] SV-COMP. (TACAS) International Conference on Tools and Algorithms for the Construction and Analysis of Systems, 2016. Disponível em:  $\langle \text{http://sv-comp.}$ sosy-lab.org/ $2016$ />.
- [24] PEREIRA, P. et al. Verificação de Kernels em Programas CUDA usando Bounded Model Checking. In: WSCAD XV Simpósio de Sistemas Computacionais de Alto Desempenho. [S.l.: s.n.], 2015. p.  $24 - 25$ .
- [25] SOUSA, F.; CORDEIRO, L.; LIMA, E. Bounded Model Checking of  $C++$ Programs Based on the Qt Framework. In: GCCE IEEE 4th Global Conference on Consumer Electronics.  $[S.1.: s.n.], 2015. p. 446 - 447.$
- [26] CLARKE, E. M.; KROENING, D.; LERDA, F. A tool for checking ANSI-C programs. In: *TACAS*. [S.l.: s.n.], 2004. p.  $168 - 176$ .
- [27] BARNAT, J. et al. DiVinE 3.0 An Explicit-State Model Checker for Multithreaded C & C++ Programs. In: *Computer Aided Verification (CAV 2013)*. [S.l.]: Springer, 2013. (LNCS, v. 8044), p. 863-868.
- [28] FALKE, S.; MERZ, F.; SINZ, C. The bounded model checker LLBMC. In: ASE. [s.n.], 2013. p. 706–709. Disponível em:  $\langle \text{http://dx.doi.org/10.1109/ASE.} \rangle$ [2013.6693138>.](http://dx.doi.org/10.1109/ASE.2013.6693138)
- [29] SOUSA, F.; CORDEIRO, L.; LIMA, E. Verificação de Programas  $C_{++}$  Baseados no Framework Multiplataforma Qt. In: ENCOSIS IV Encontro Reginal de Computação e Sistemas de Informação. [S.l.: s.n.], 2015. p. 181 – 190.
- [30] LI, G.; GOPALAKRISHNAN, G. Scalable smt-based verification of gpu kernel functions. In: Proceedings of the Eighteenth ACM SIGSOFT International Symposium on Foundations of Software Engineering. New York, NY, USA: ACM, 2010. (FSE '10), p. 187-196. ISBN 978-1-60558-791-2. Disponível em: [<http:](http://doi.acm.org/10.1145/1882291.1882320)  $1/(doi. a cm. org/10.1145/1882291.1882320)$
- [31] BETTS, A. et al. Gpuverify: a verifier for GPU kernels. In: *Proceedings of* the 27th Annual ACM SIGPLAN Conference on Object-Oriented Programming, Systems, Languages, and Applications, OOPSLA 2012, part of SPLASH 2012, Tucson, AZ, USA, October 21-25, 2012. [s.n.], 2012. p. 113-132. Disponível em:  $\langle \text{http://doi.acm.org/10.1145/2384616.2384625}\rangle$ .
- [32] LI, G. et al. Gklee: Concolic verification and test generation for gpus. In:  $PPoPP.$  [S.l.]: ACM, 2012. p. 215–224.
- [33] NVIDIA. Nsight Eclipse Edition Getting Started Guide. 2015. Disponível em:  $\langle$ http://docs.nvidia.com/cuda/nsight-eclipse-edition-getting-started-guide/ $\rangle$ .
- [34] COOK, S. CUDA Programming, A developer's guide to parallel computing with GPUs. [S.l.]: Morgan Kaufmann, 2013. ISBN 987-0-12-415933-4.

## Apêndice A

## Publicações

## Referente ao trabalho

- Pereira, P. A., Albuquerque, H. F., Marques, H. M., Silva, I. S., Santos, V. S., Carvalho, C. B., Cordeiro, L. C. Verifying CUDA Programs using SMT-Based Context-Bounded Model Checking. ACM Symposium on Applied Computing (SAC), 2016.
- Pereira, P. A., Albuquerque, H. F., Marques, H. M., Silva, I. S., Santos, V. S., Ferreira, R. S., Carvalho, C. B., Cordeiro, L. C. Verificação de Kernels em Programas CUDA usando Bounded Model Checking. XVI Simpósio em Sistemas Computacionais de Alto Desempenho (WSCAD), 2015.